# Data Definitions

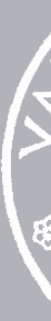

13 February 2024

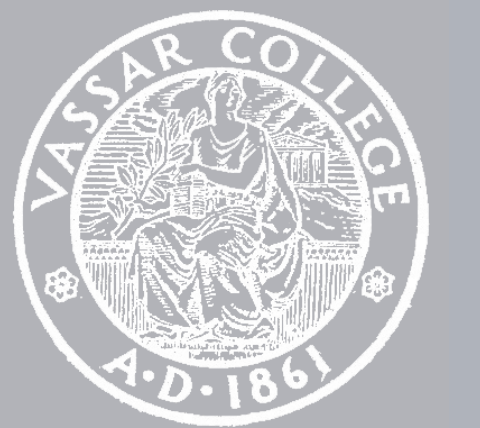

cmpu 101 § 53 · Computer Science I

# Where are we?

We've been working with tables for the past few weeks.

Last class we saw a new data type: lists.

### ››› **grades**

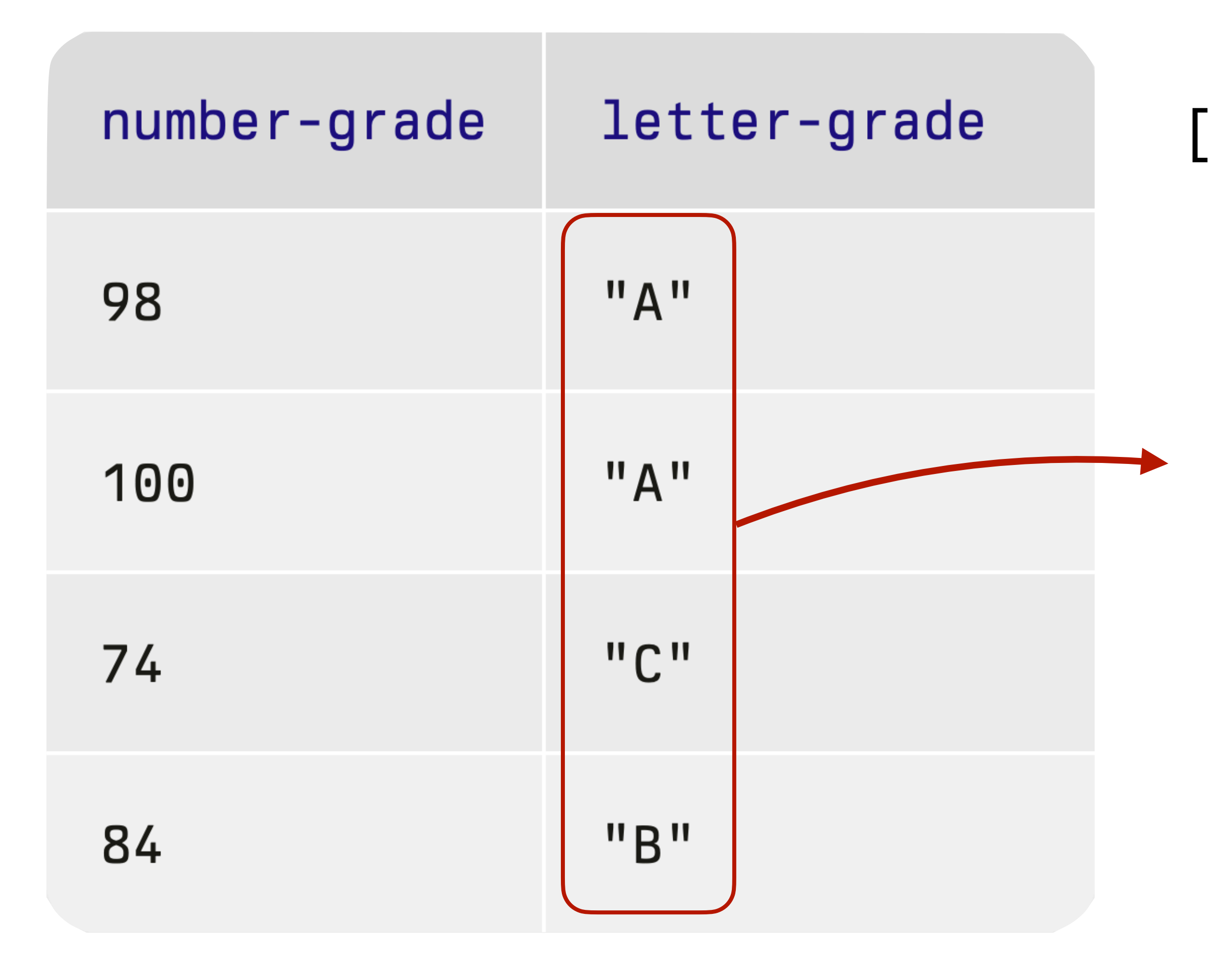

[list: "A", "A", "C", "B"]

[list:

"A",

"A",

"C",

"B"]

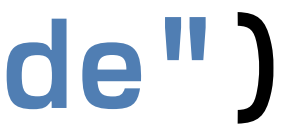

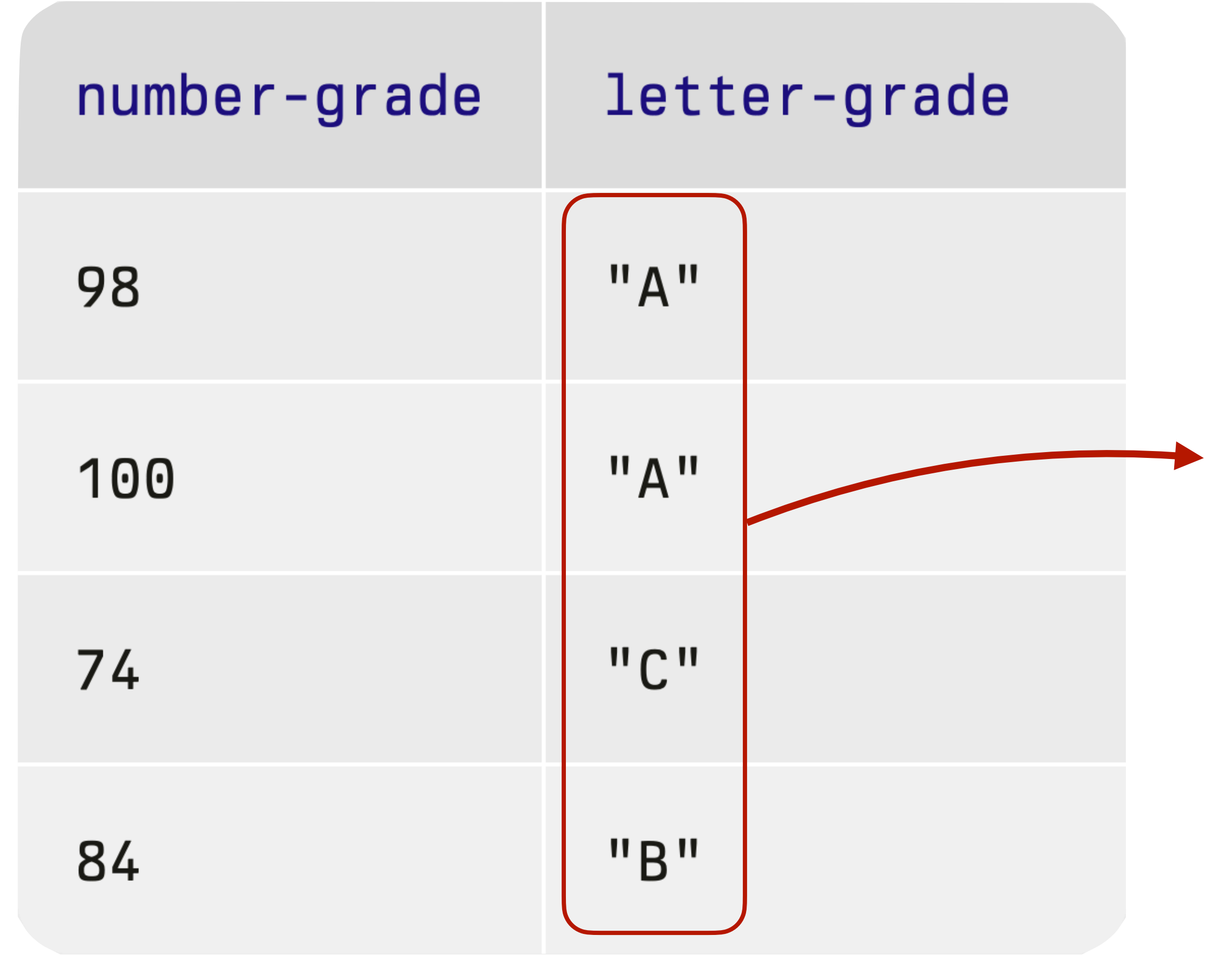

### ››› **grades** ››› **grades.get-column("letter-grade")**

## We used higher-order functions to work with tables, and we can do the same with lists:

transform-column **- The man** 

*Tables Lists*

## We used higher-order functions to work with tables, and we can do the same with lists:

### transform-column **- The man**

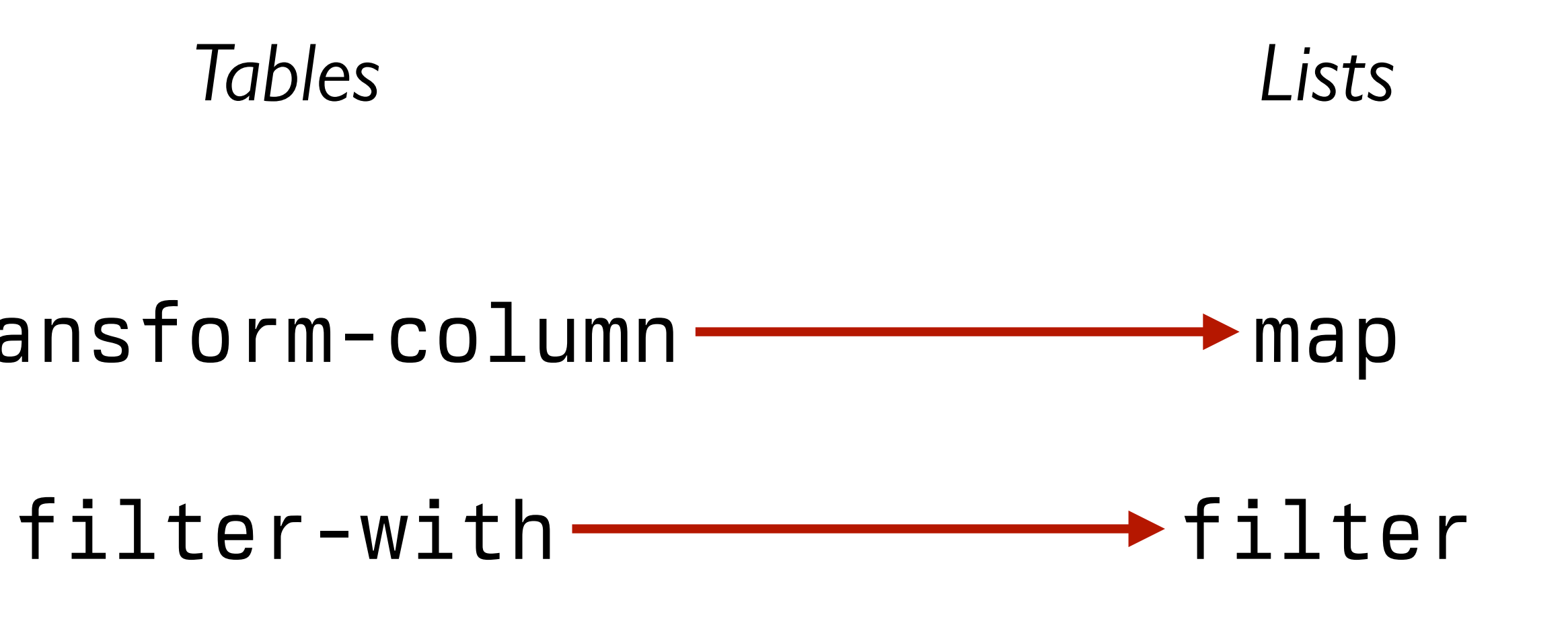

››› *animals* **= [list: "bear", "cat", "dog"]** ››› **filter(lam(a): a <> "bear" end, animals)**  [list: "cat", "dog"]

››› *animals* **= [list: "bear", "cat", "dog"]** ››› **filter(lam(a): a <> "bear" end, animals)**  [list: "cat", "dog"] *This is an anonymous* 

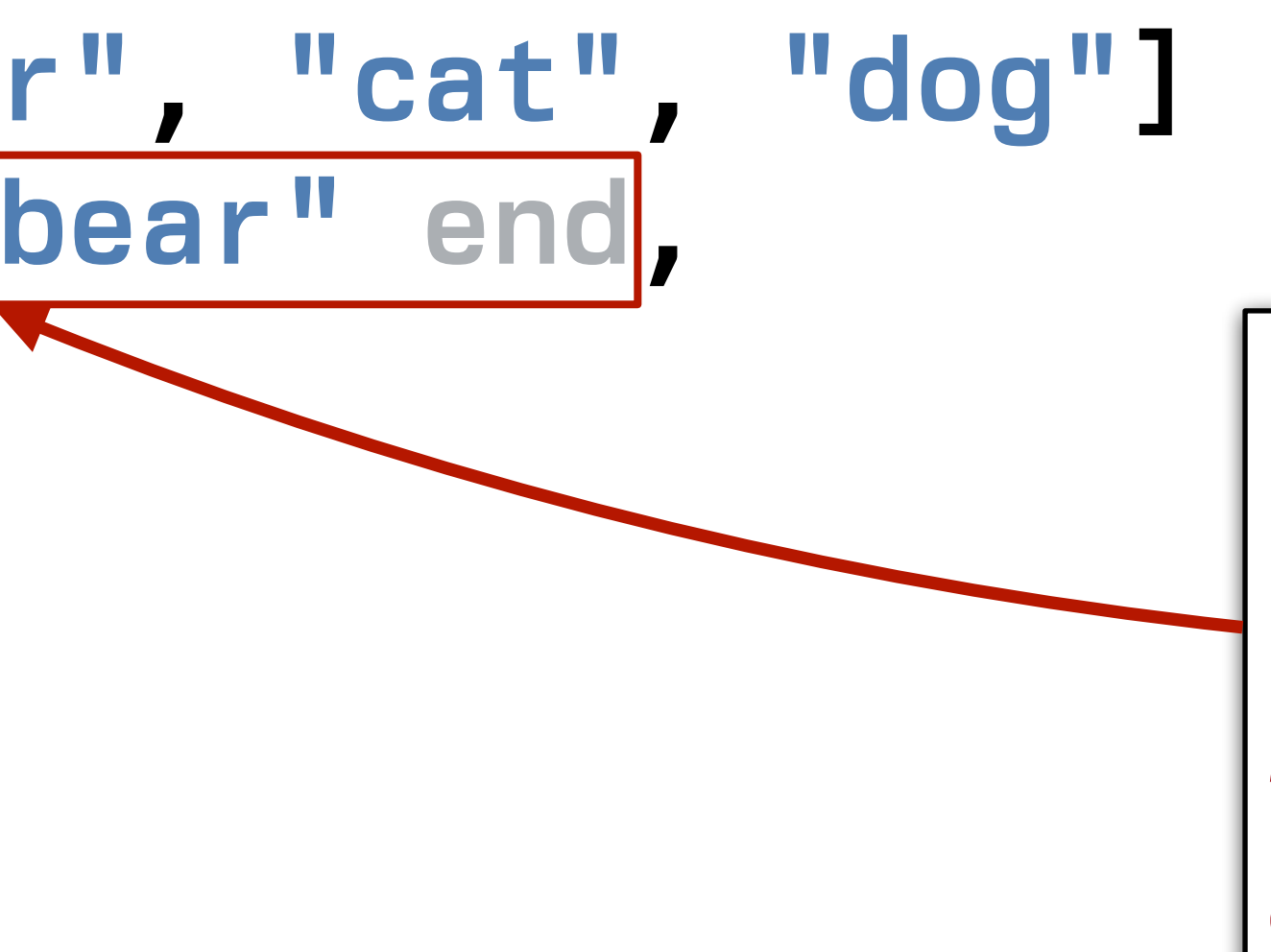

(*unnamed*) *function made using a lambda expression.*

Numbers, strings, images, Booleans, tables, and lists let us represent many kinds of real data quite naturally.

But there are times when we're going to want something a bit different.

# Defining structured data

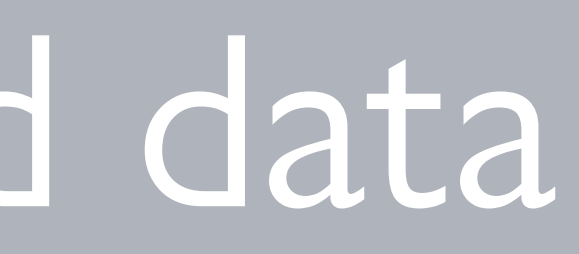

Imagine that we're doing a study on communication patterns among students.

We don't have access to the messages the students sent – hopefully they're encrypted! – but we have *metadata* for each message:

sender

recipient

day of the week

We don't have access to the messages the students sent – hopefully they're encrypted! – but we have *metadata* for each message:

*This kind of metadata might* re doing a study on communication sound uninteresting, but it | students. *can tell us a lot!*

sender

recipient

day of the week

sender

recipient

**This kind of metadata might** re doing a Recommended reading: sound uninteresting, but it | students.| Tt have access to the messages the students sent – hopefully they're encrypted! – but we have *metadata* for each message: *can tell us a lot!* John Bohannon, "Your call and text records are far [more revealing than you think",](https://www.science.org/content/article/your-call-and-text-records-are-far-more-revealing-you-think) *Science*, 2016

day of the week

Imagine that we're doing a study on communication patterns among students.

We don't have access to the messages the students sent – hopefully they're encrypted! – but we have *metadata* for each message:

sender

recipient

day of the week

Imagine that we're doing a study on communication patterns among students.

We don't have access to the messages the students sent – hopefully they're encrypted! – but we have *metadata* for each message:

sender

recipient

day of the week

time (hour and minute)

*How should we store this data?*

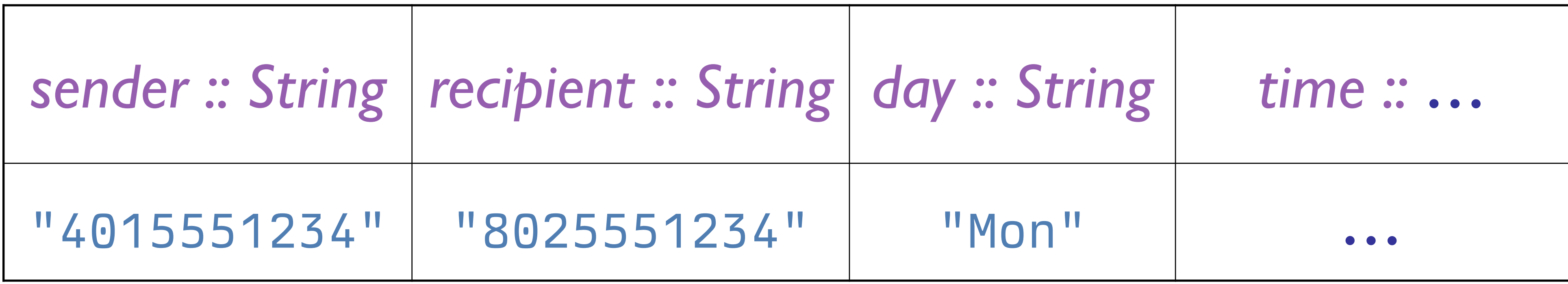

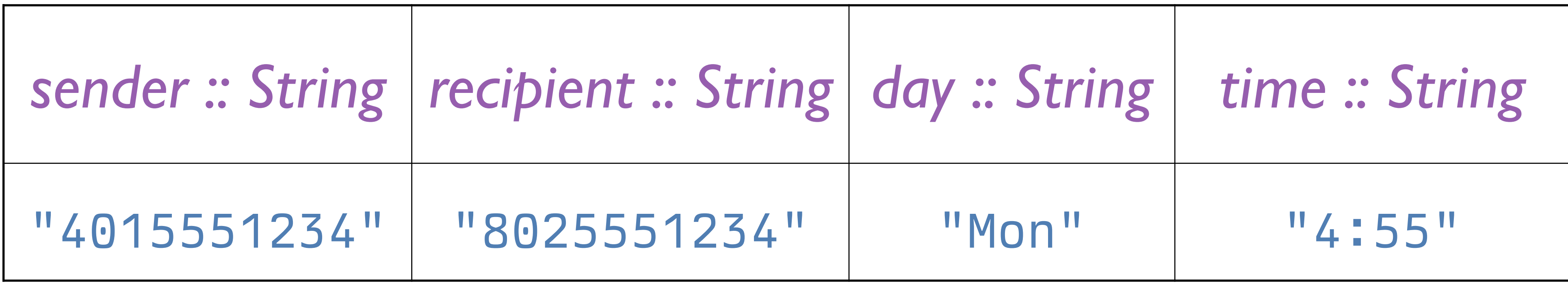

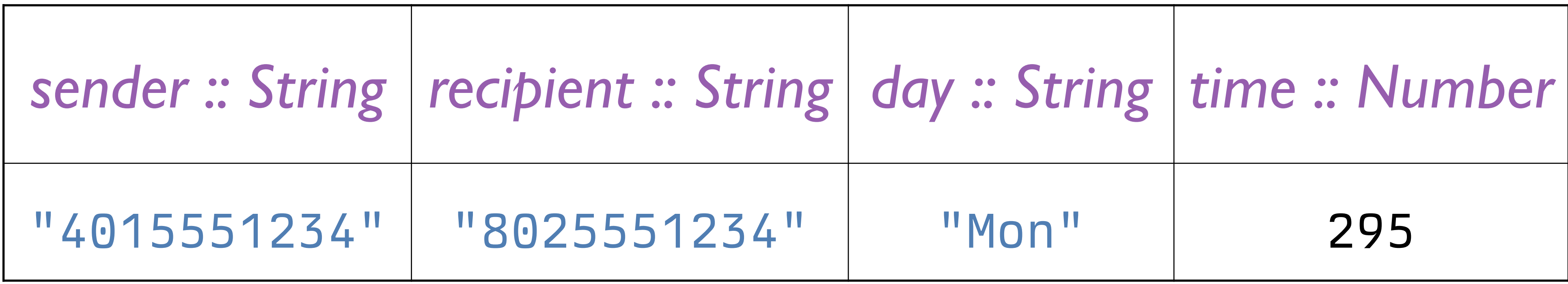

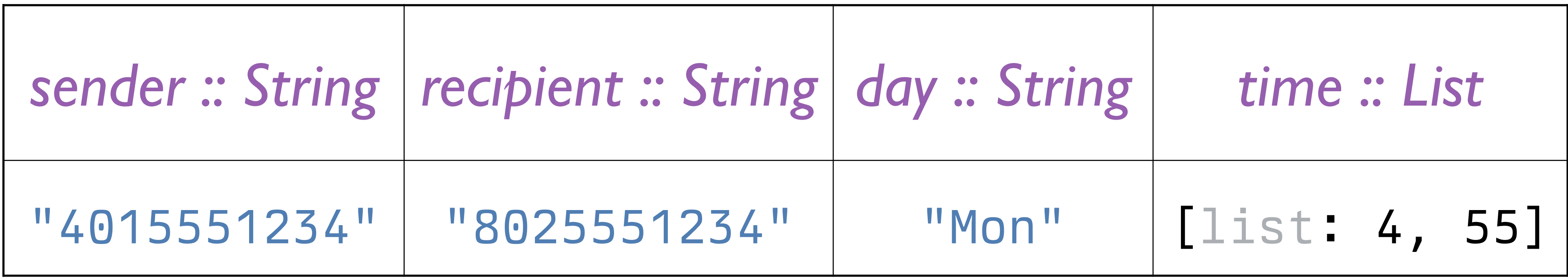

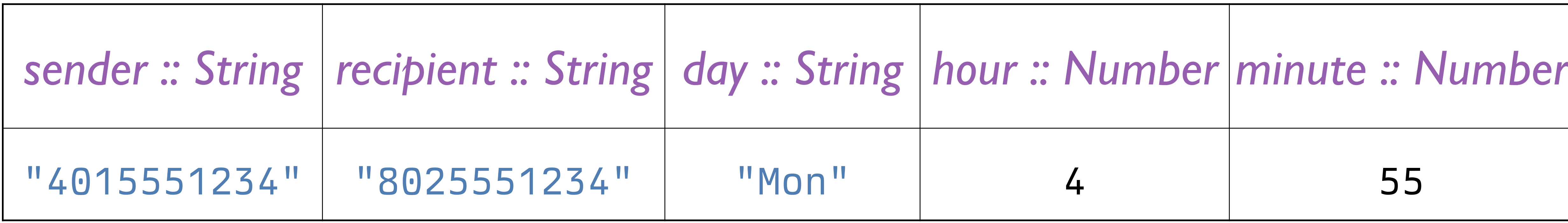

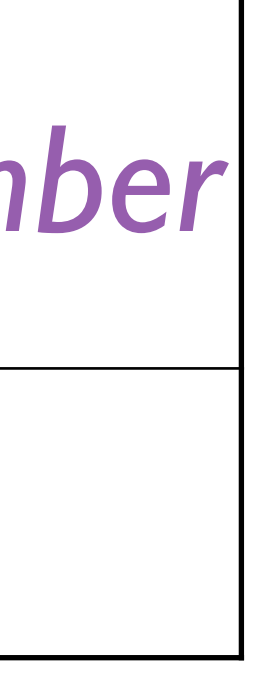

If we use multiple columns, we can access the components independently, by name, but if we use a single column, all of the "time" data is in one place.

To resolve this trade-off, we add structure: We can have a single data type that has named parts.

data **Time**: | time(hours :: Number, mins :: Number) end

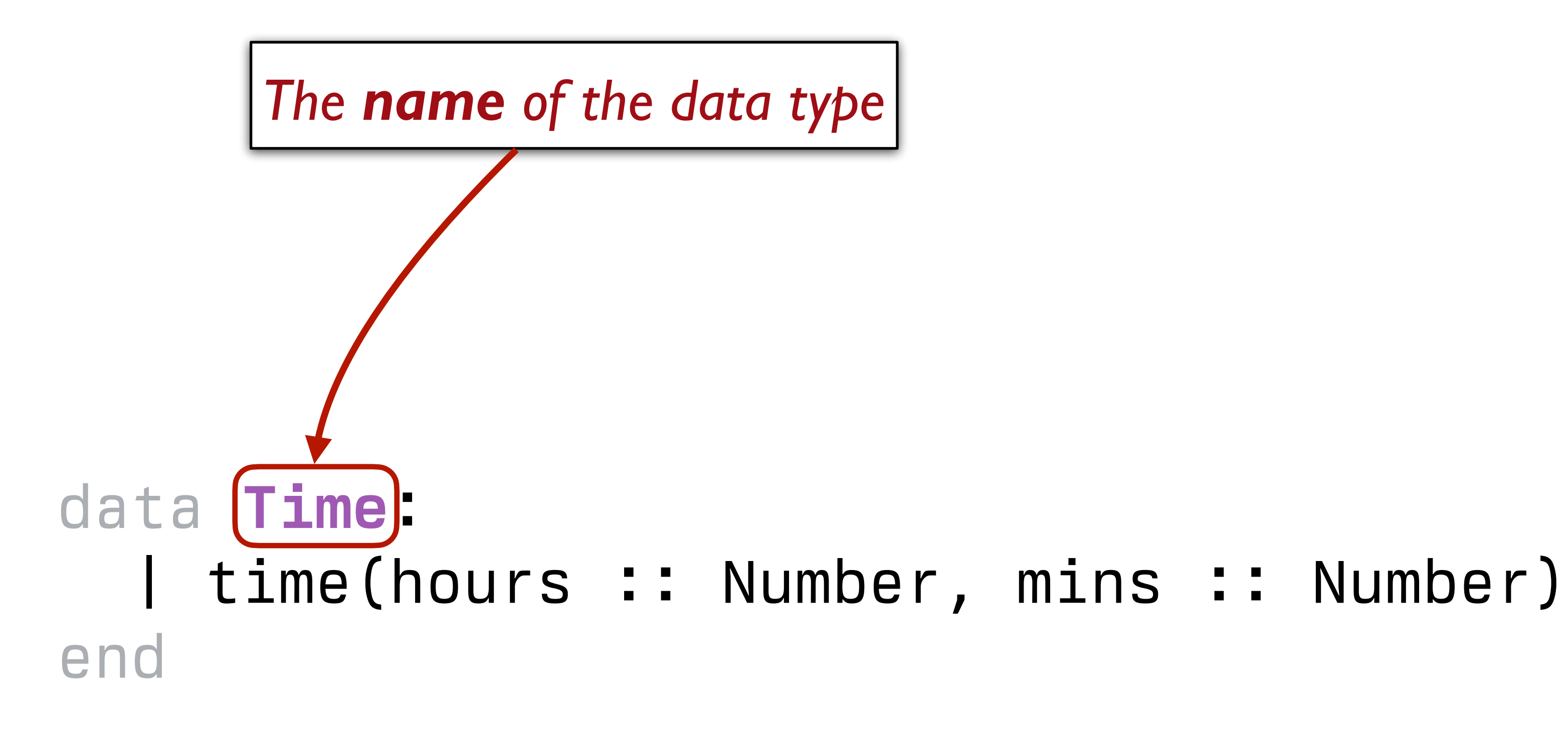

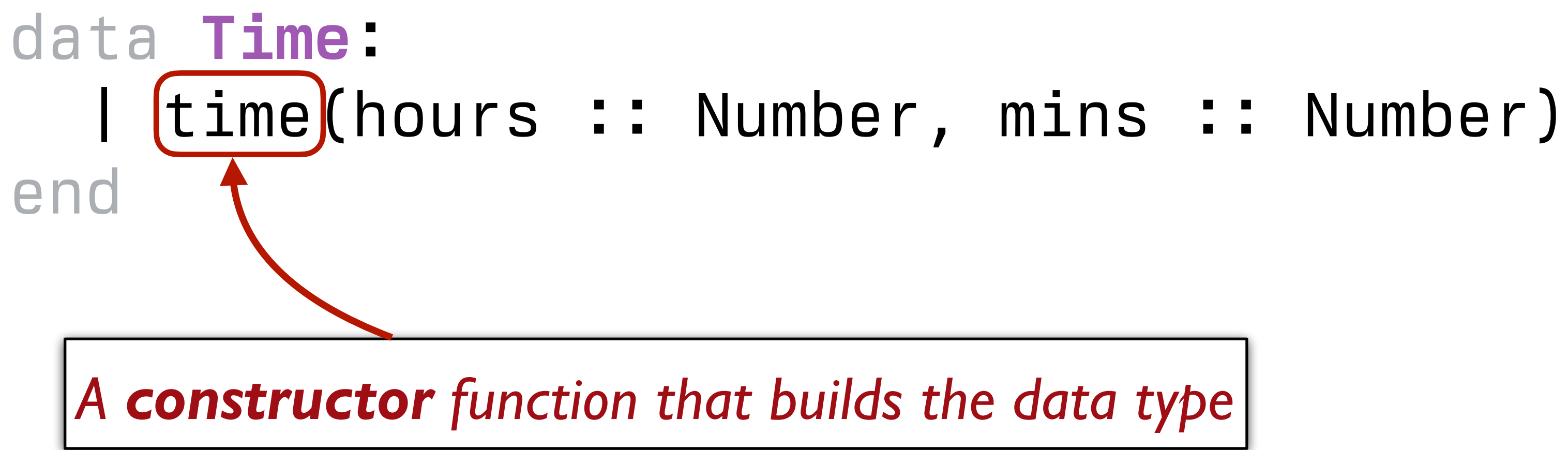

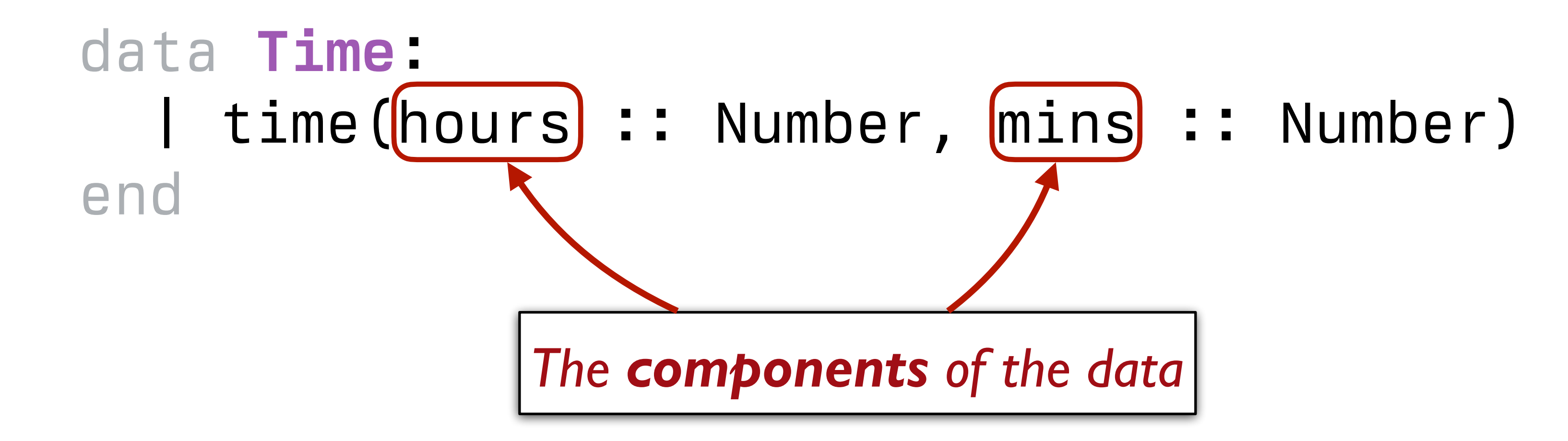

After defining the data type, data **Time**: end

- | time(hours :: Number, mins :: Number)
	-
	-

we can call **time** to build **Time** values,

- ››› *noon* **= time(12, 0)**
- ››› *half-past-three* **= time(3, 30)**
- and we can use dot notation to access the components:
	- ››› **noon.hours**
	- 12
	- ››› **half-past-three.mins** 30

### Our table could now be:

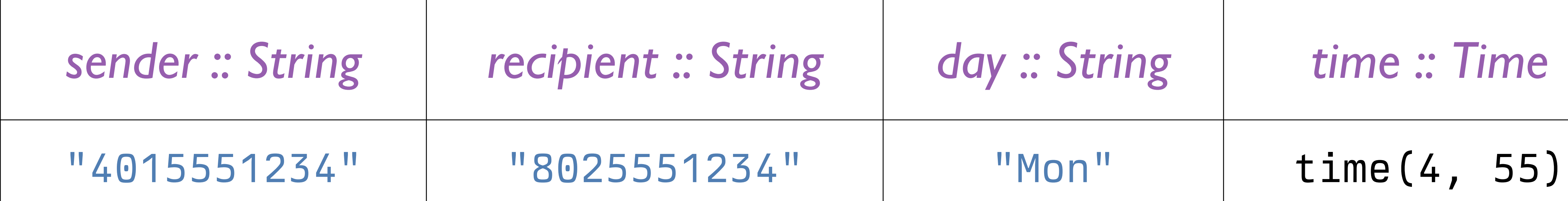

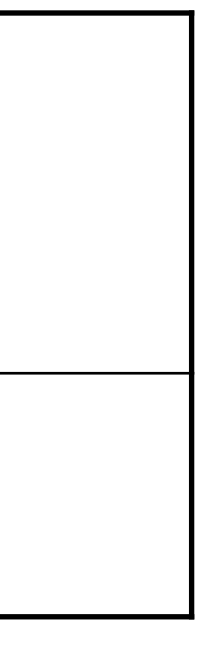

# Conditional data

### data **Time**: | time(hours :: Number, mins :: Number) end

*The only way to make a* **Time** *is to call the* **time()** *constructor function.*

But we can also define *conditional data*, where there are multiple varieties of the data.

The varieties can just be fixed values, e.g., data **Day**: sunday monday | tuesday wednesday | thursday | friday | saturday end

Or they can be separate constructors, e.g., data **Message**: | direct(sender :: String, recipient :: String, message :: String) | group(sender :: String, recipients :: List<String>, message :: String) end

### Or we can mix these together, e.g., data **Name**: | name(first :: String, last :: String) | anonymous end

# Recursive data definitions
Last week we worked with *lists* – ordered sequences of items, equivalent to a column in a table.

# Much like the rows in a table, the items in a list have numeric indices:

$$
\Rightarrow \quad 1st = [list: "a",
$$

### And we can access items using these indices:

››› *lst* **= [list: "a", "b", "c"]**  0 1 2

- ››› **lst.get(0)** "a"
- ››› **lst.get(1)**

"b"

But writing the list as **[list: "a", "b", "c"]** is just a convenient deception!

In its secret heart, Pyret knows there are only two ways of making a list.

A list is either:

empty or

linking an item to another list.

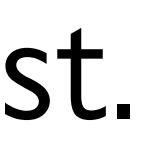

That is, a list is a kind of conditional data: data **List**: | empty | link(first :: Any, rest :: List) end

# That is, a list is a kind of conditional data: data **List**: empty | link(first :: Any, rest :: List) end

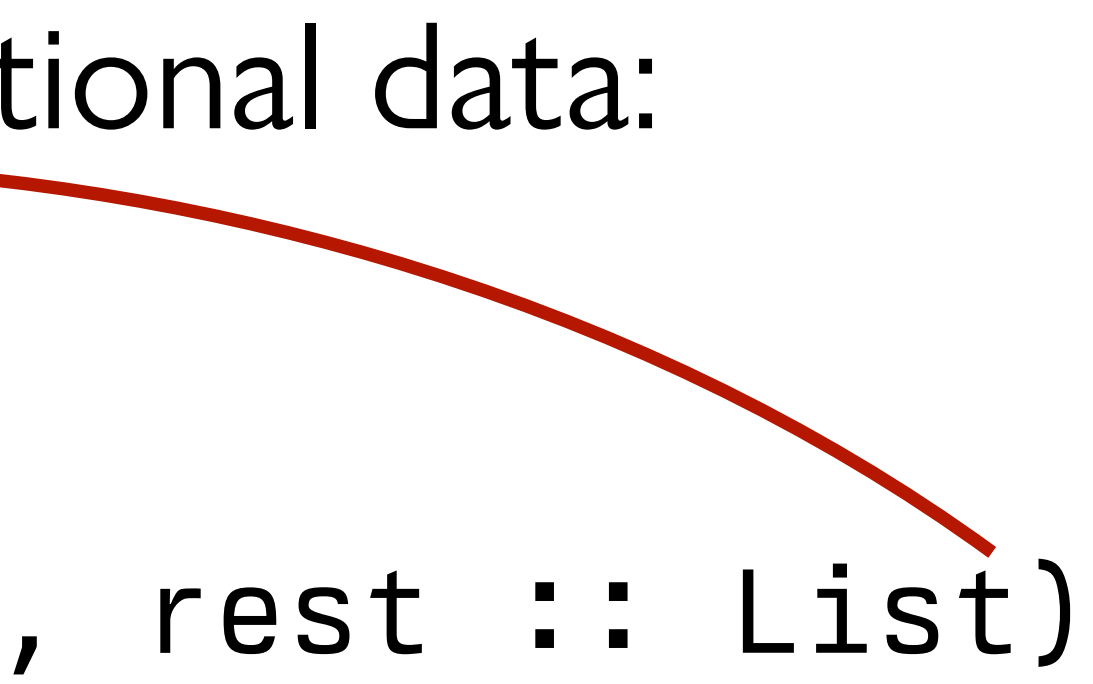

So, a list of one item, e.g., [list: "A"], is really a link between an item and the empty list: link("A", empty)

### [list:

# "A",

"A",

"C",

"B"]

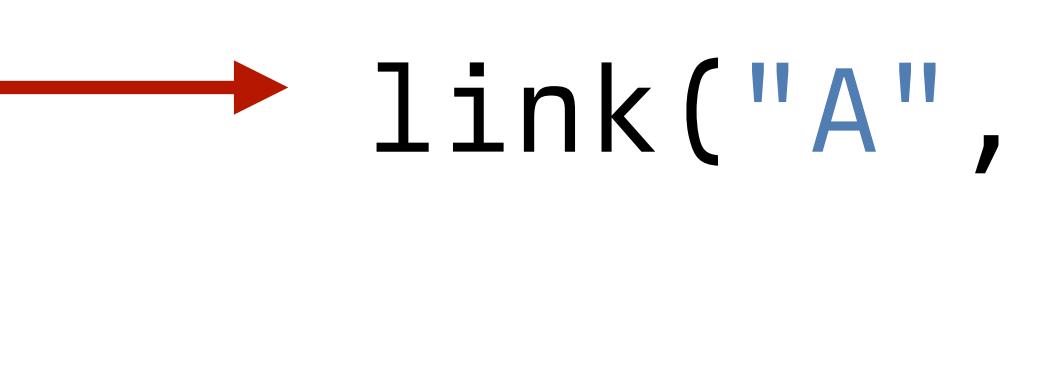

## link("A",

### link("C",

### link("B",

empty))))

# Recursion

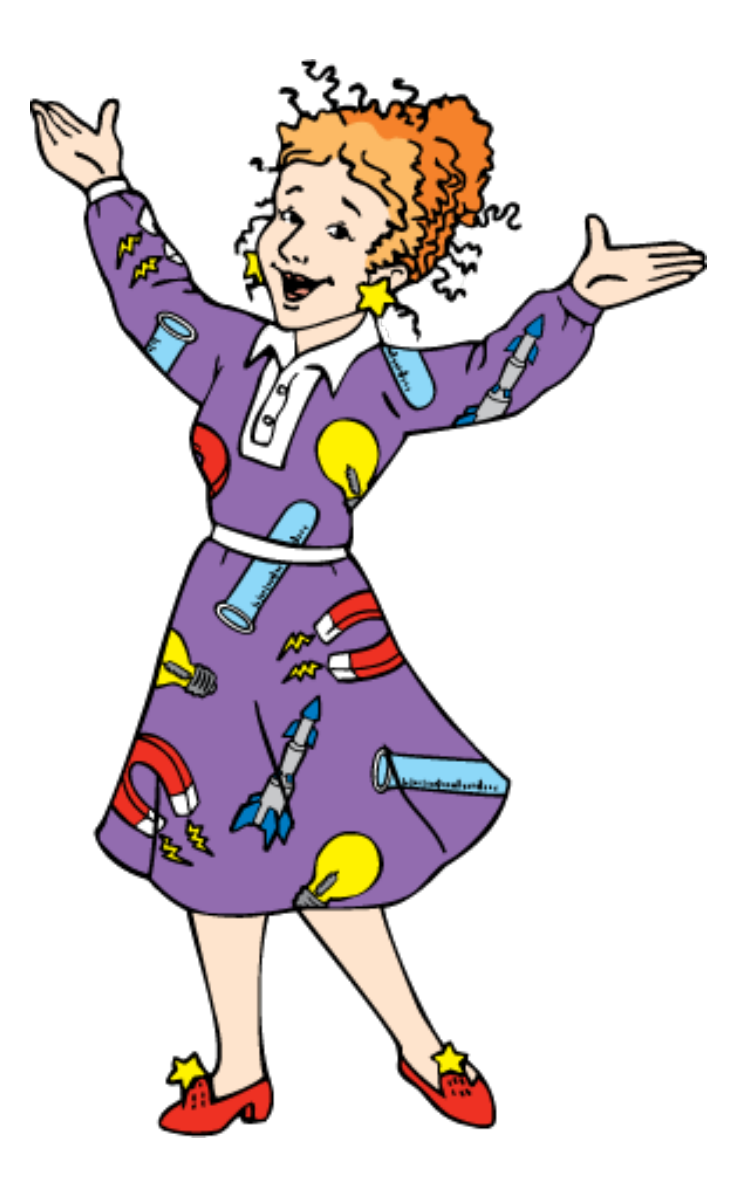

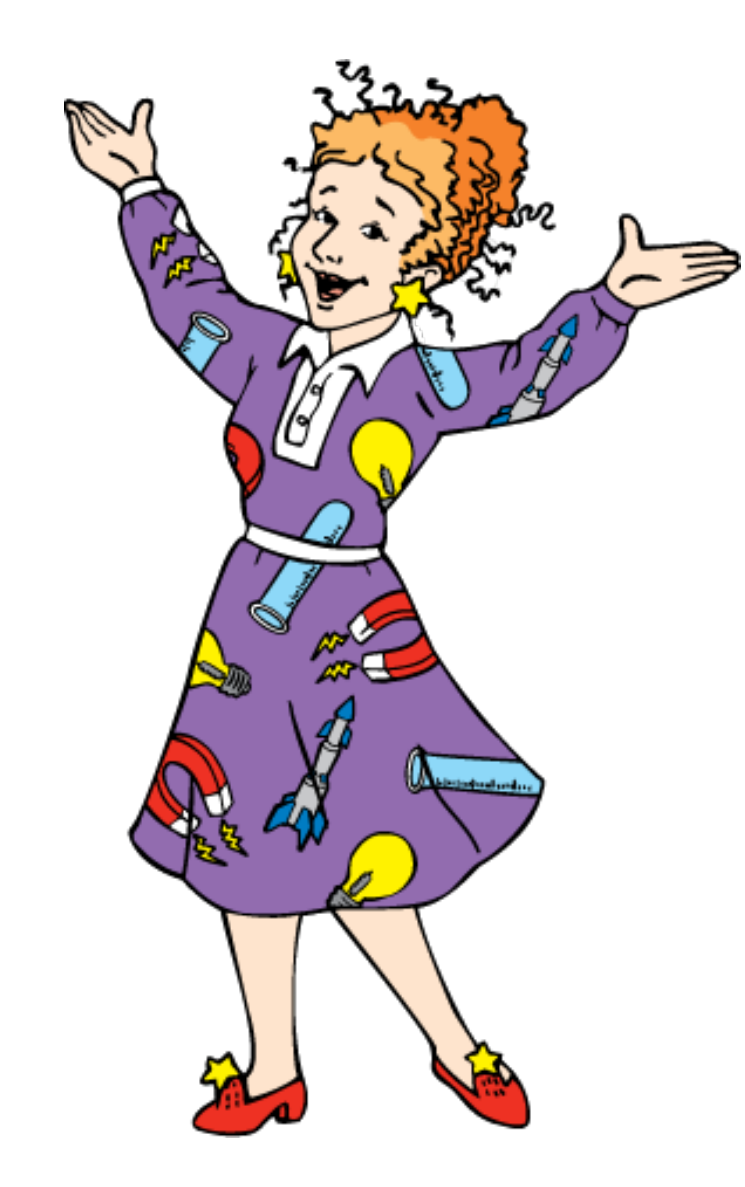

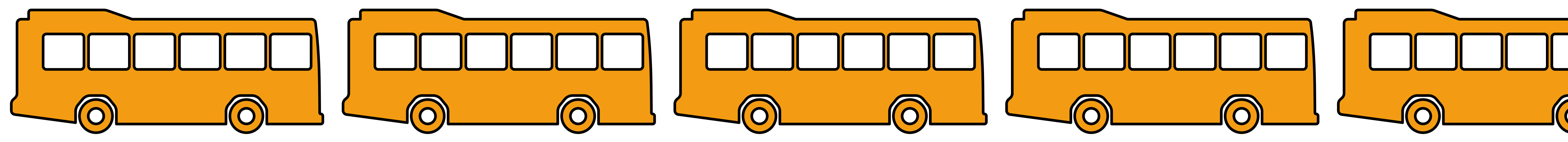

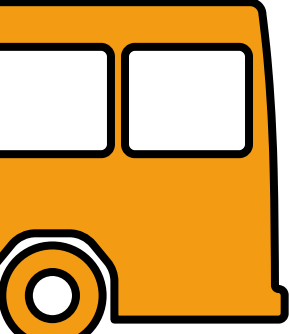

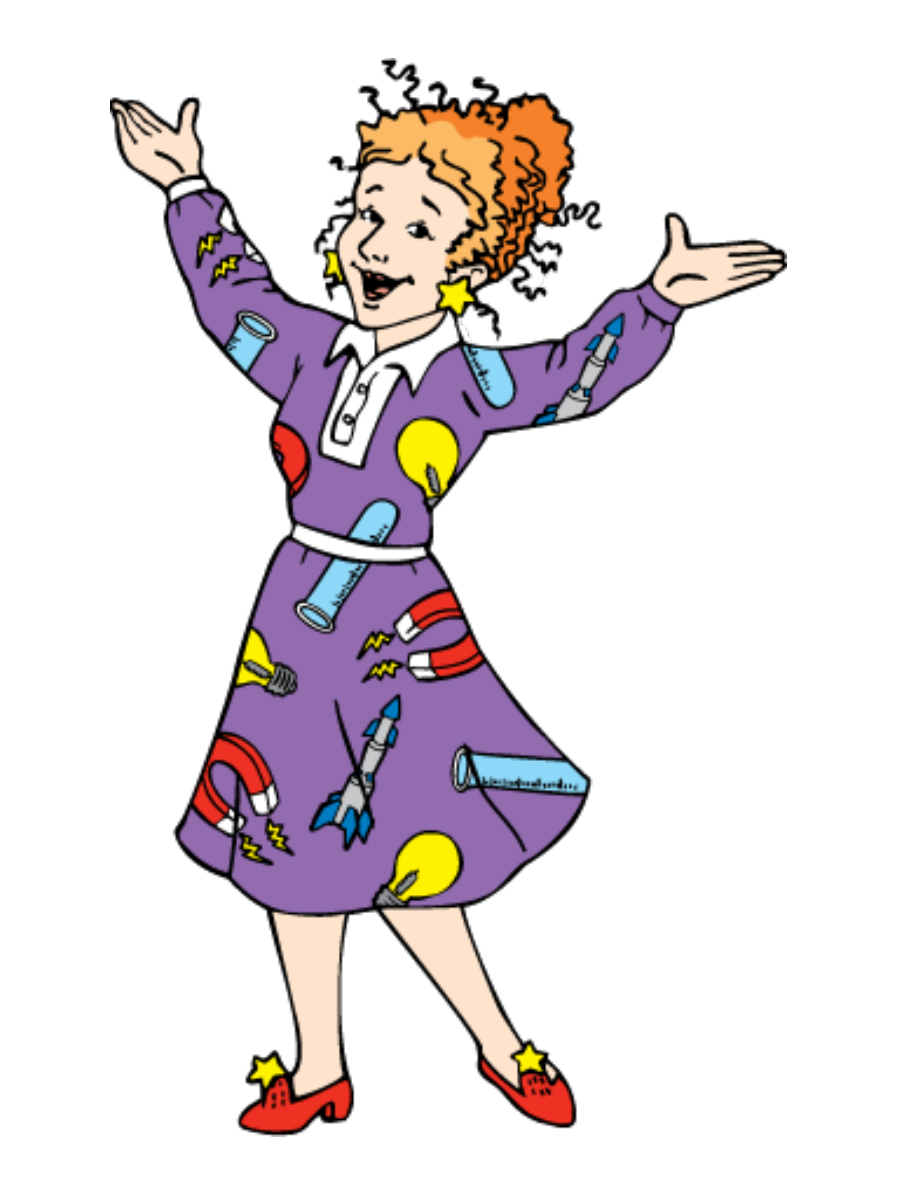

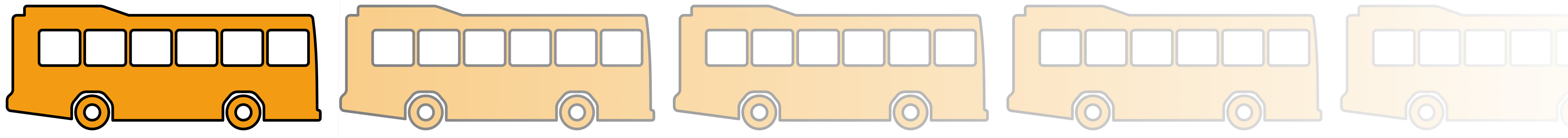

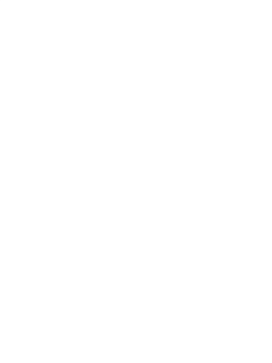

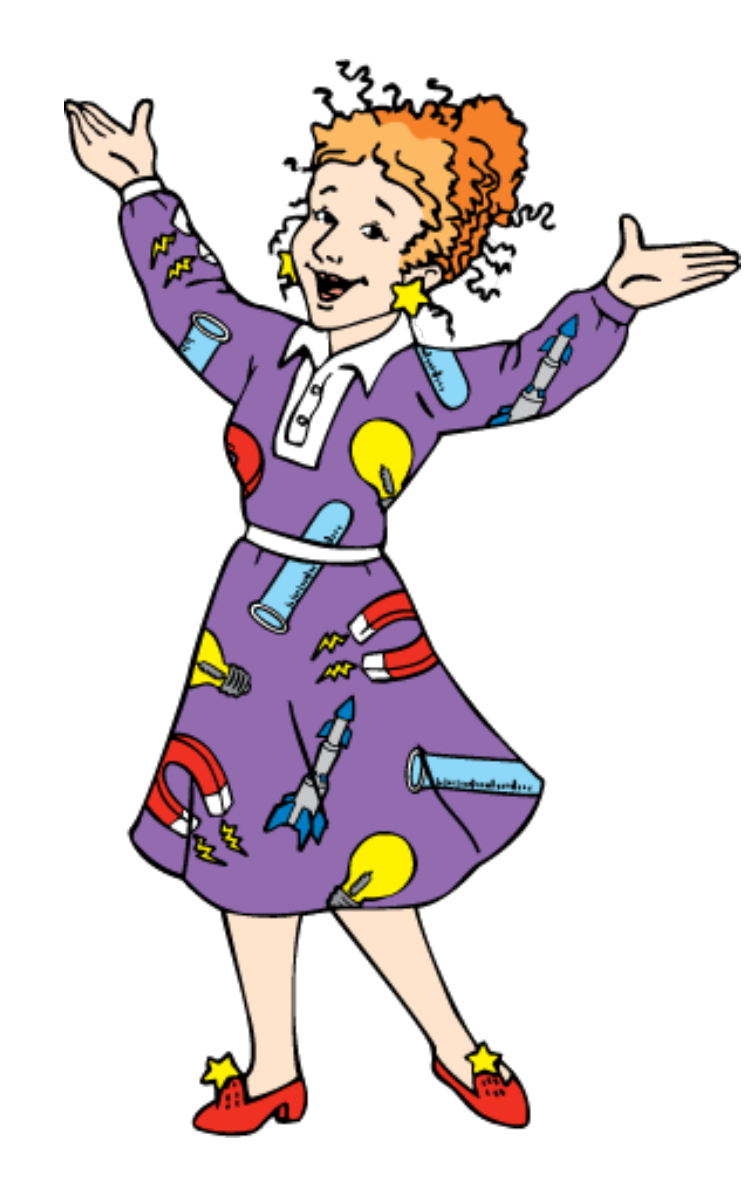

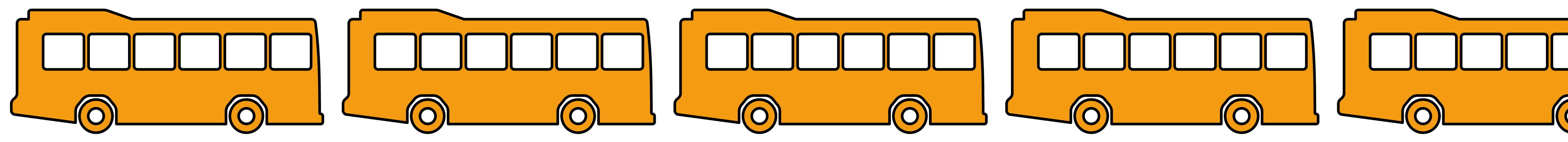

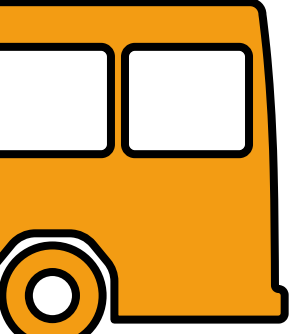

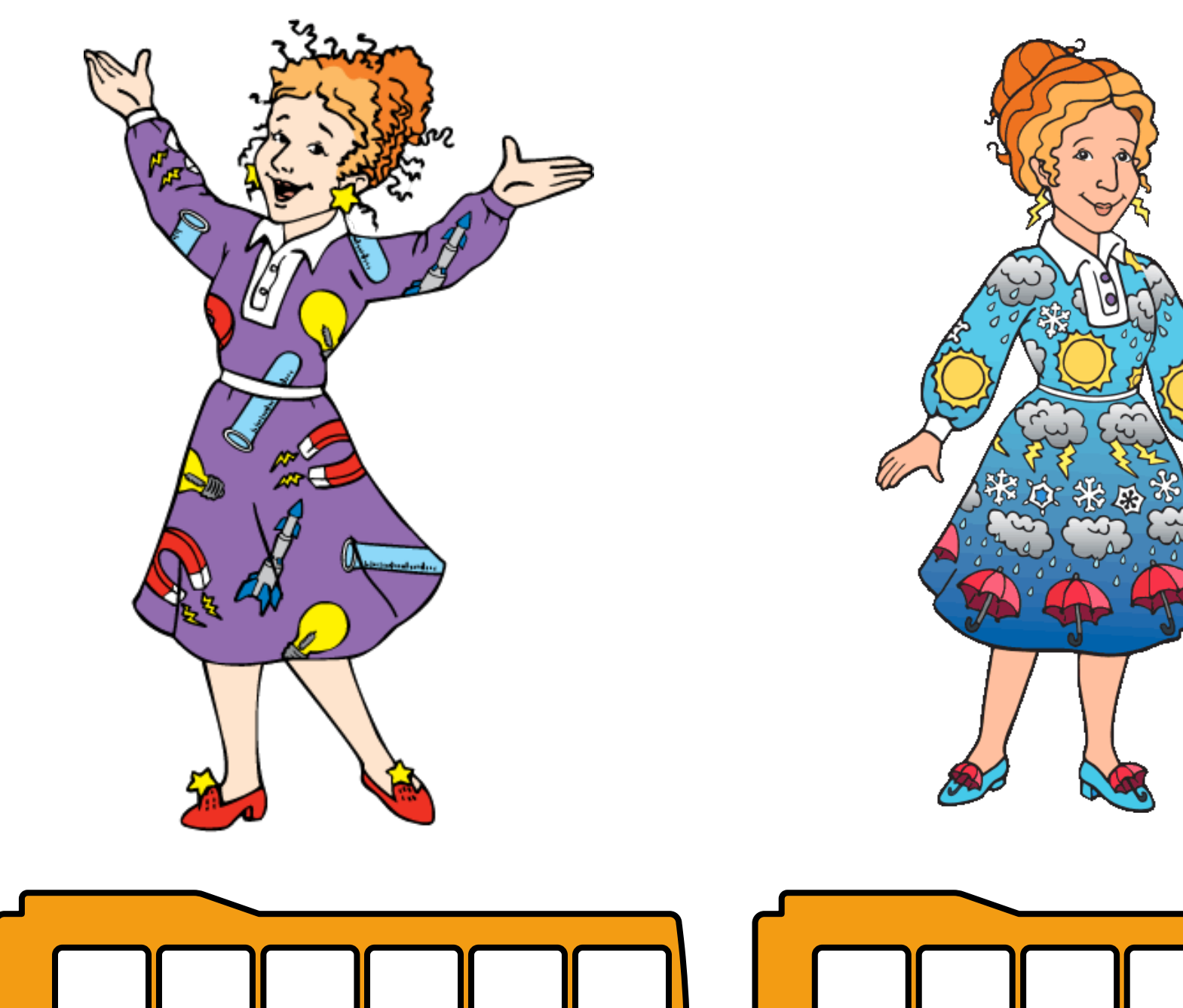

 $\overline{\textbf{O}}$ 

 $\overline{\textbf{O}}$ 

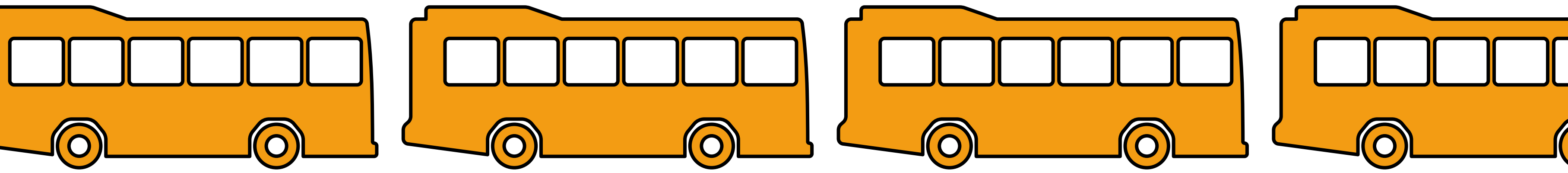

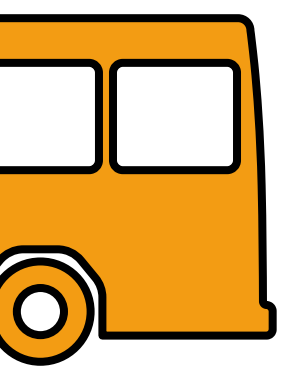

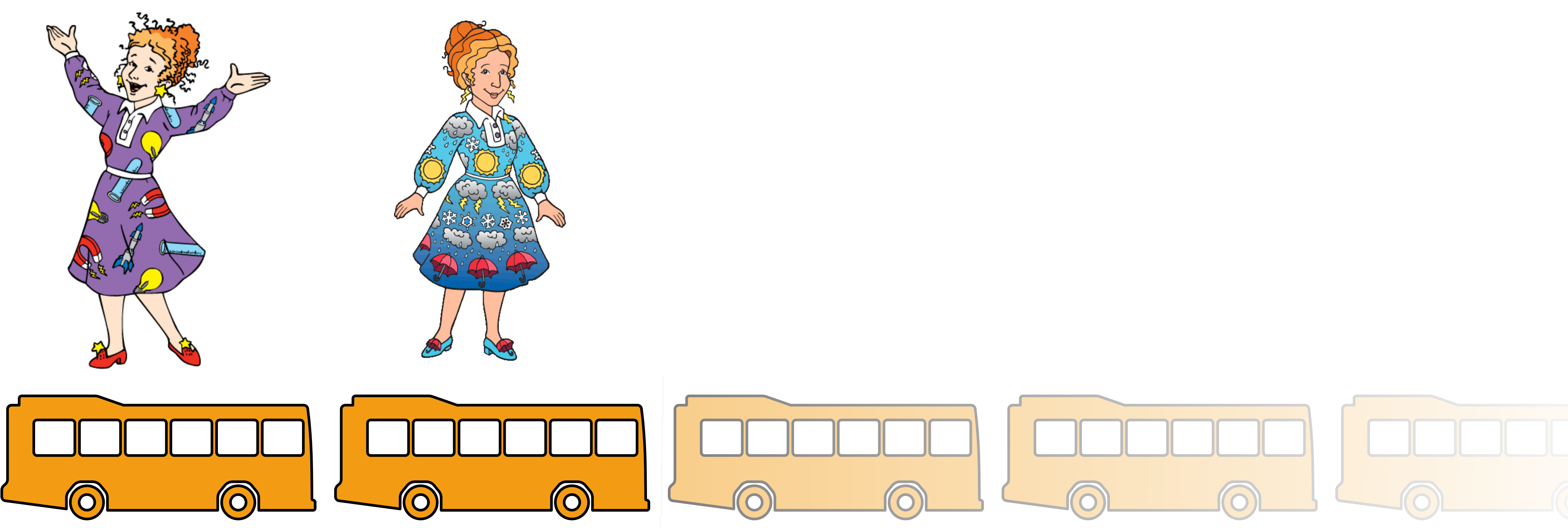

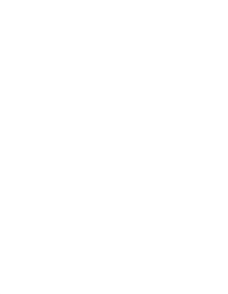

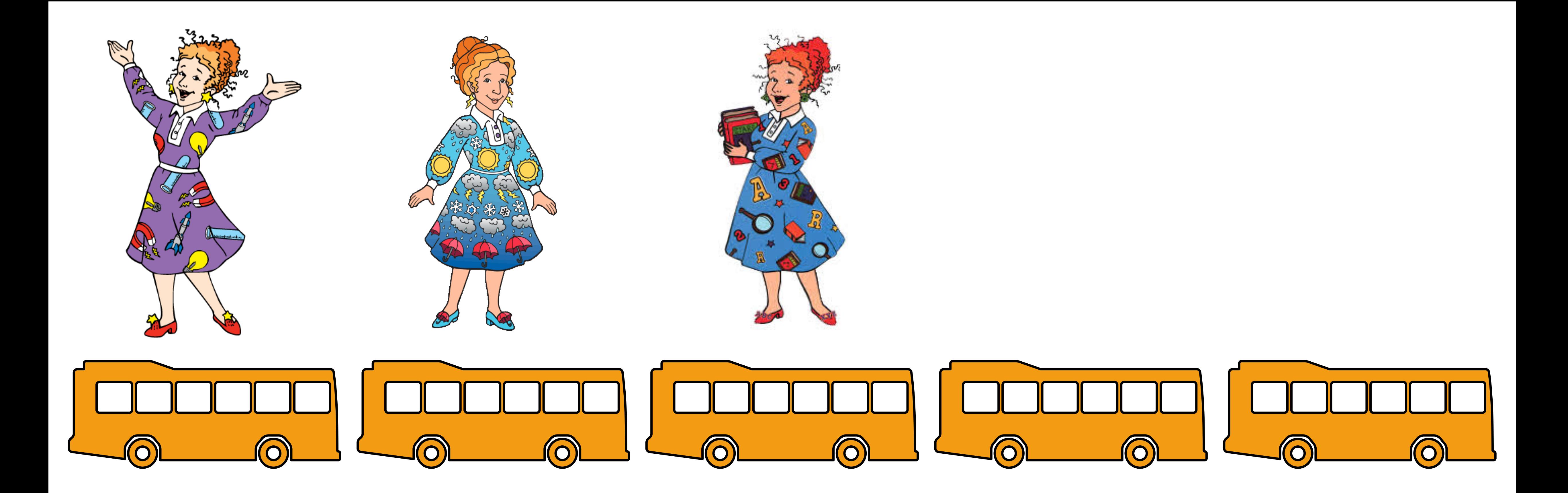

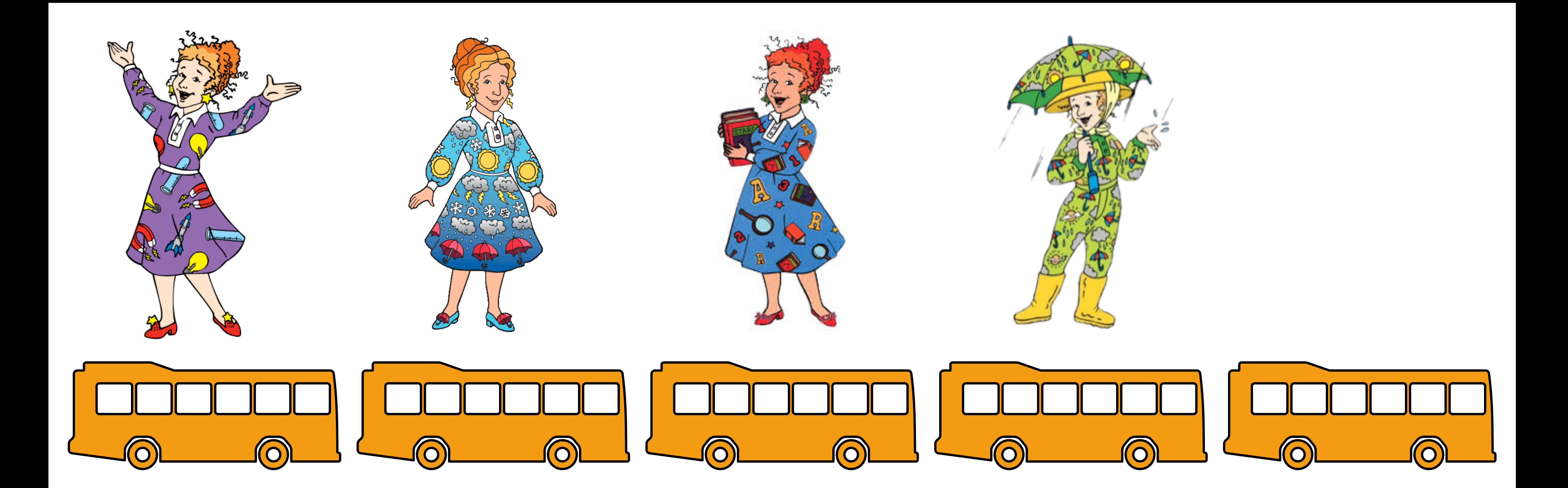

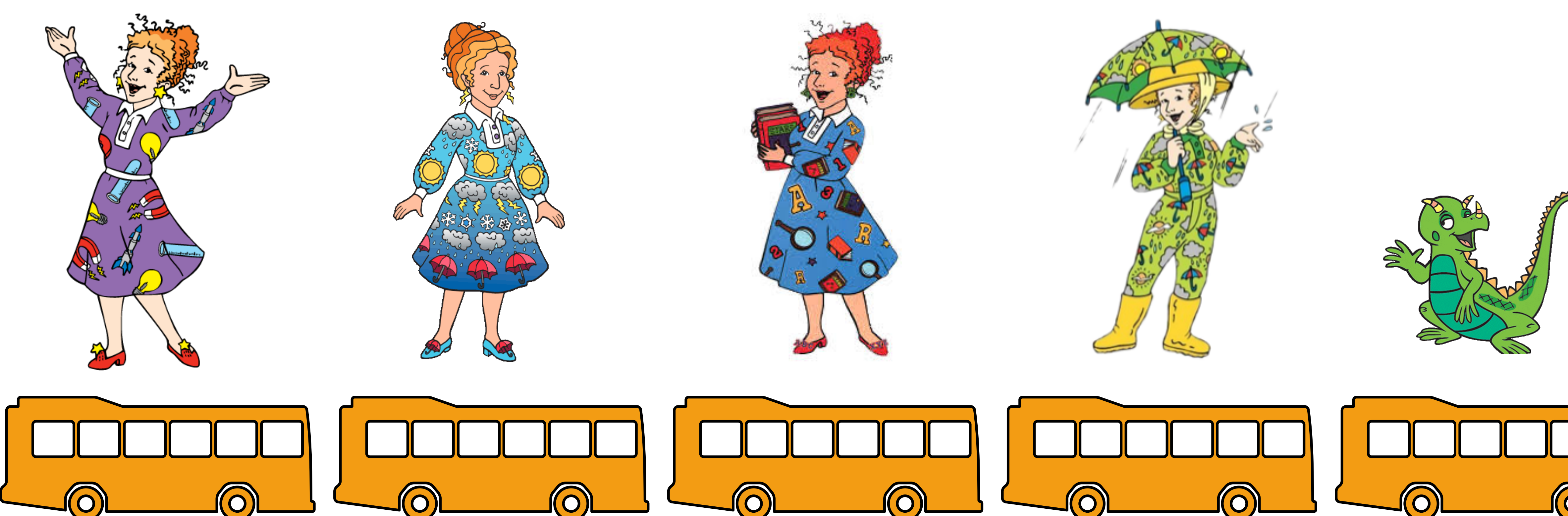

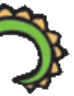

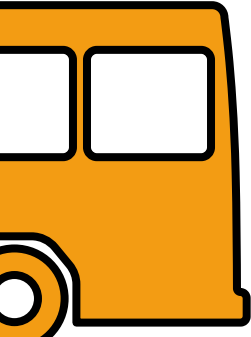

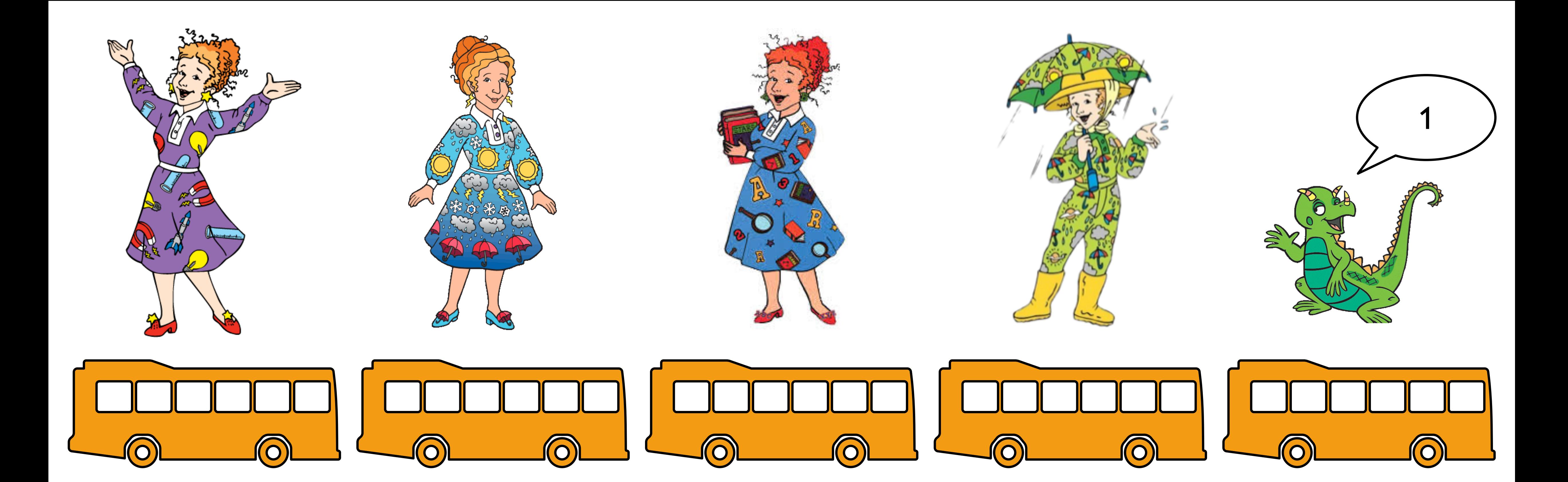

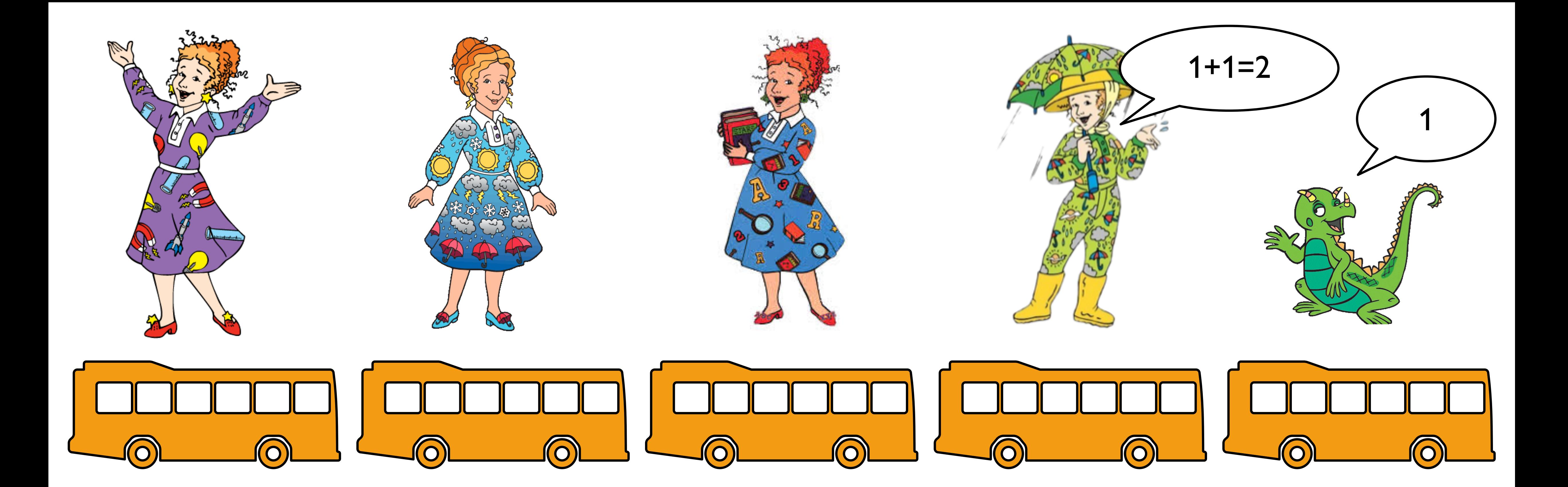

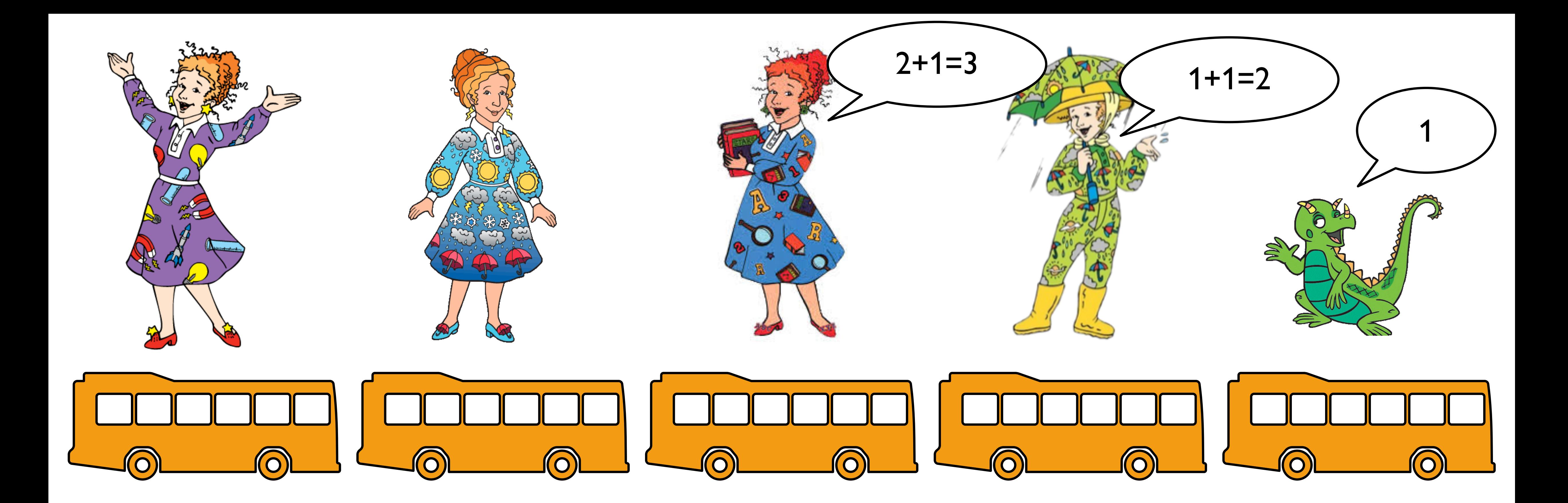

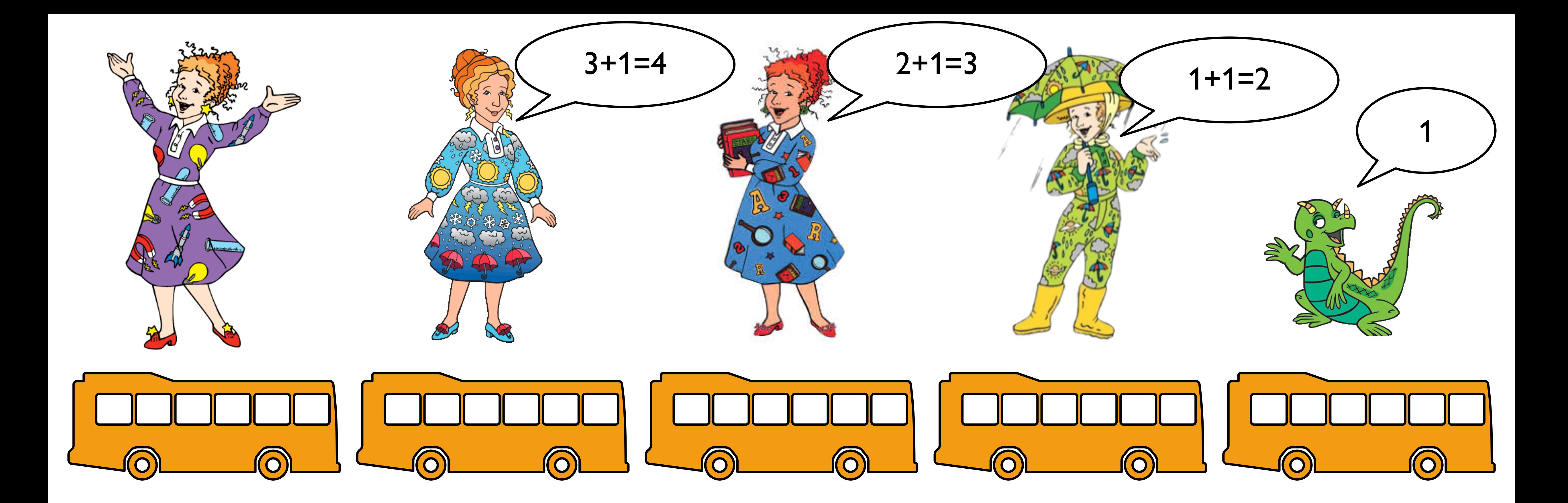

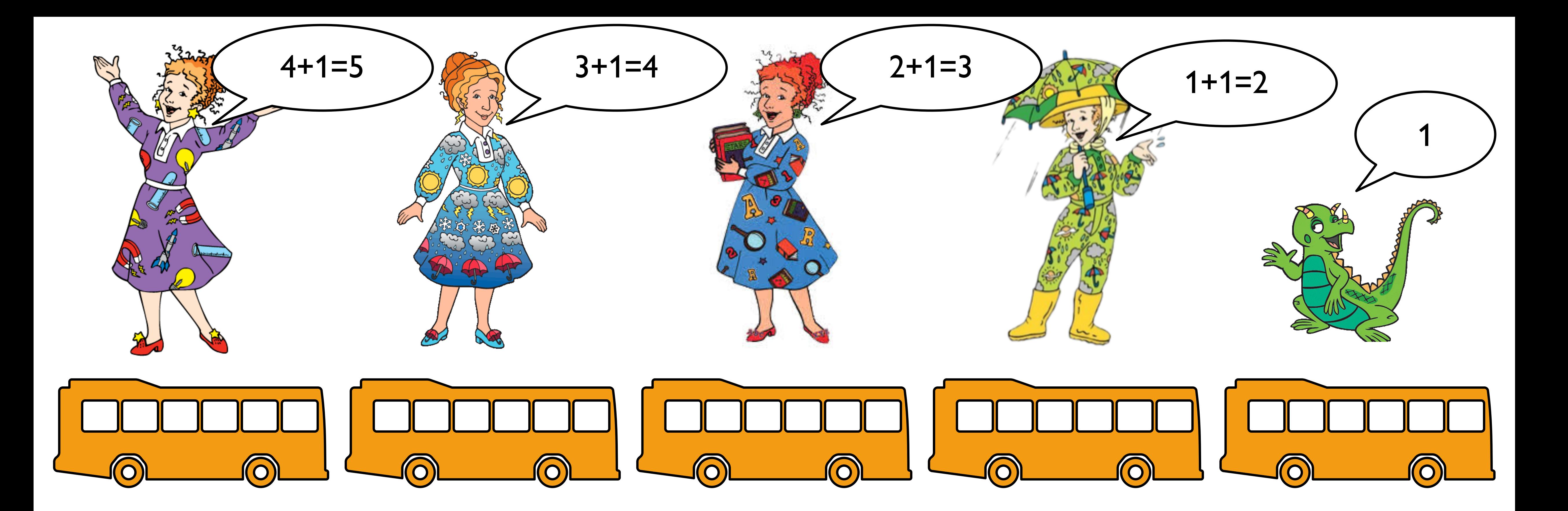

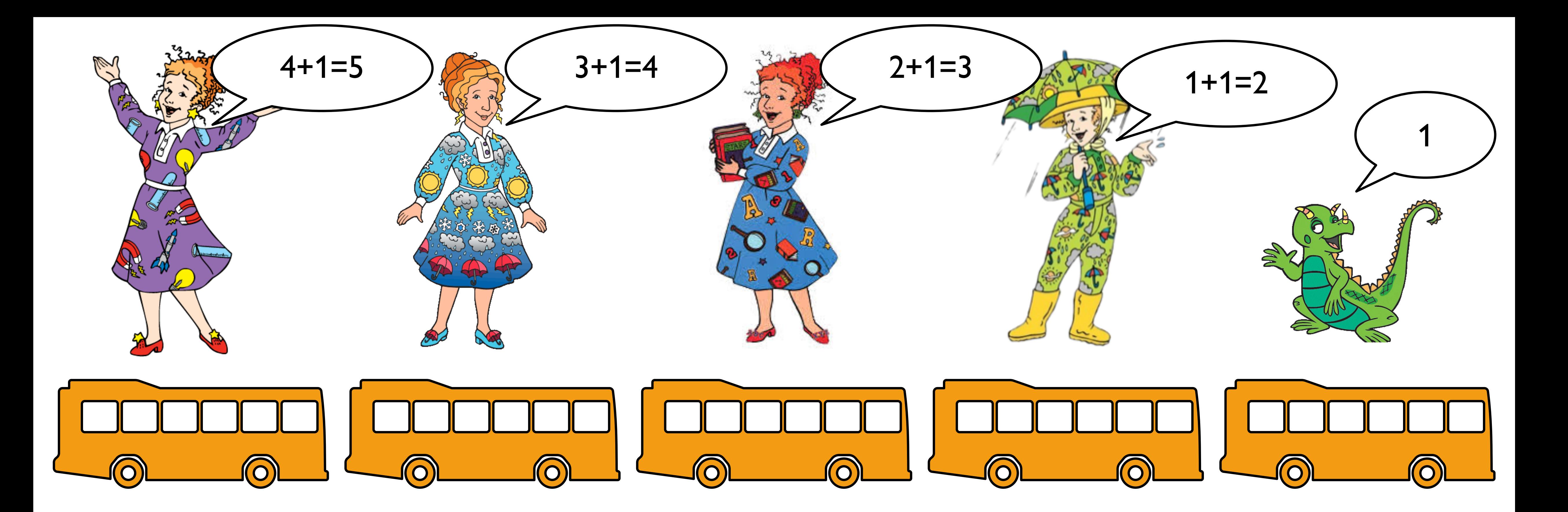

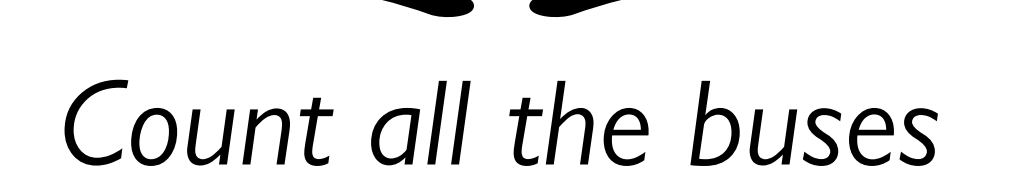

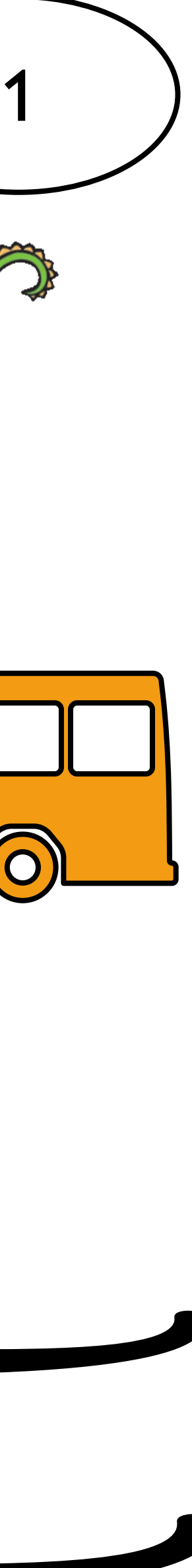

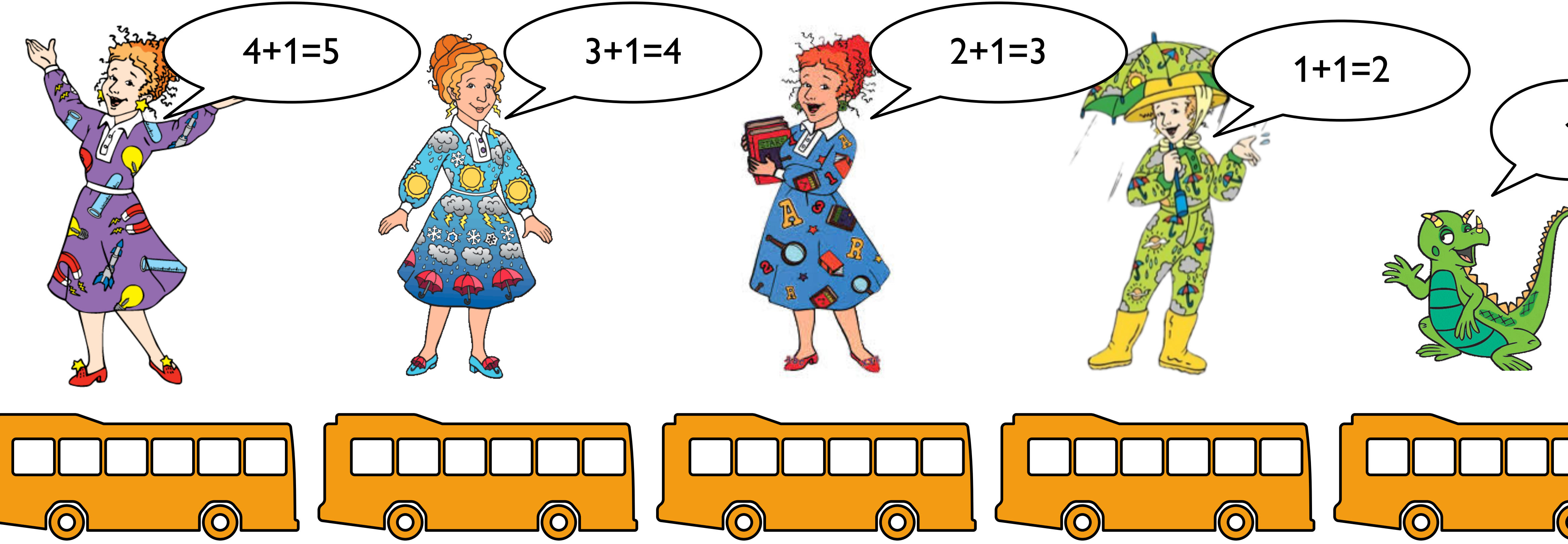

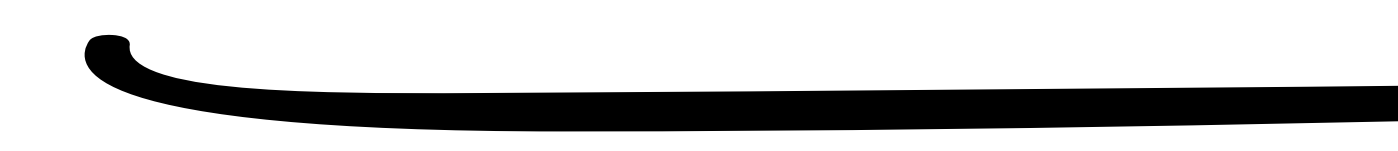

### *Count all the buses*

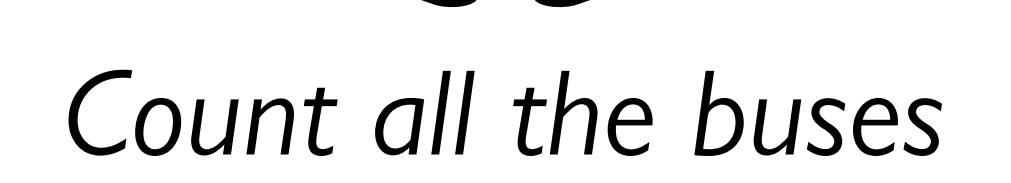

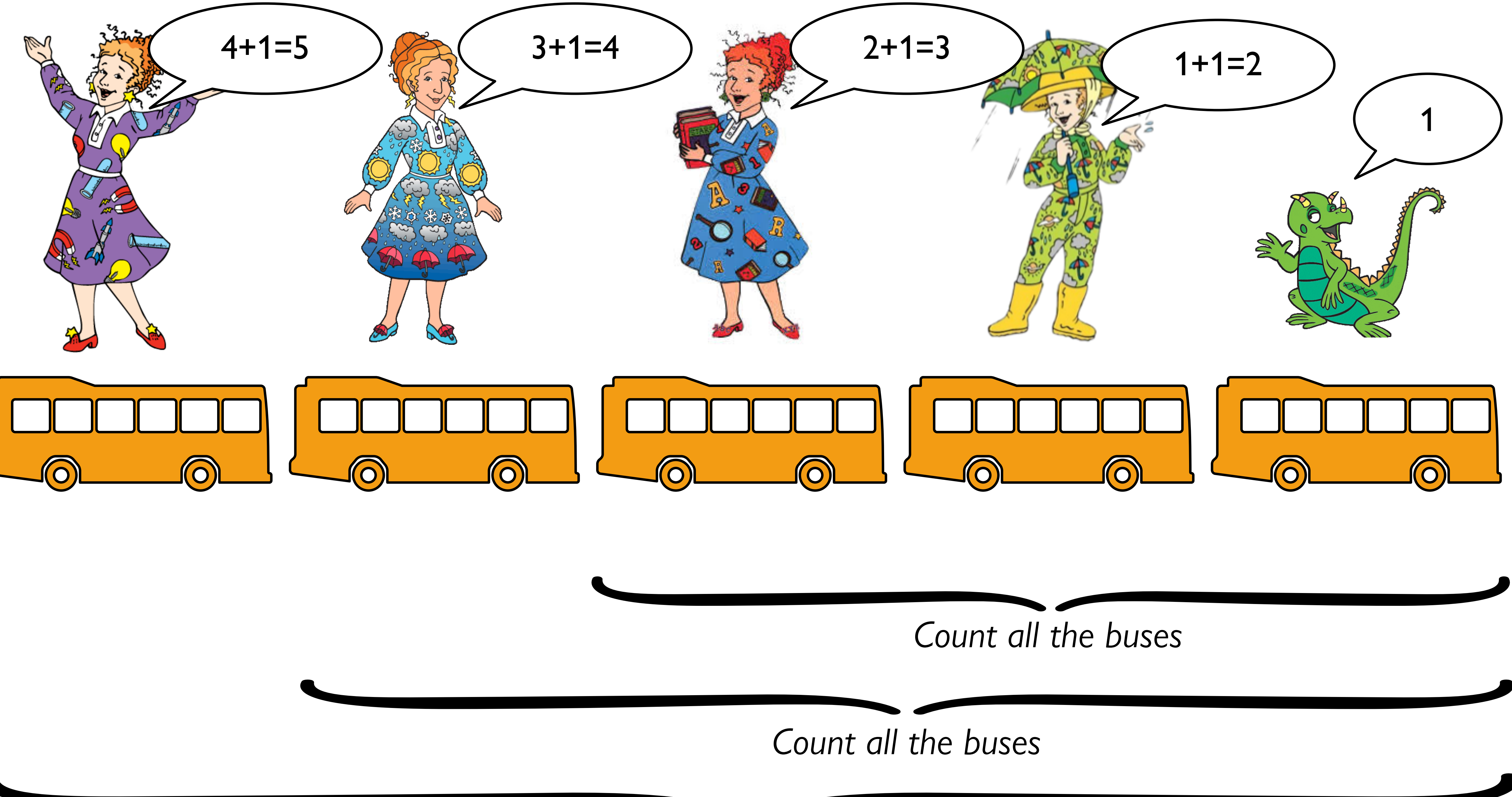

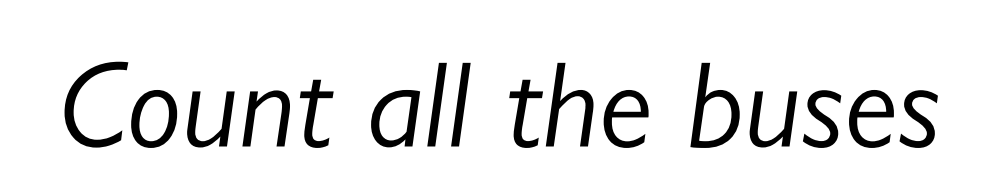

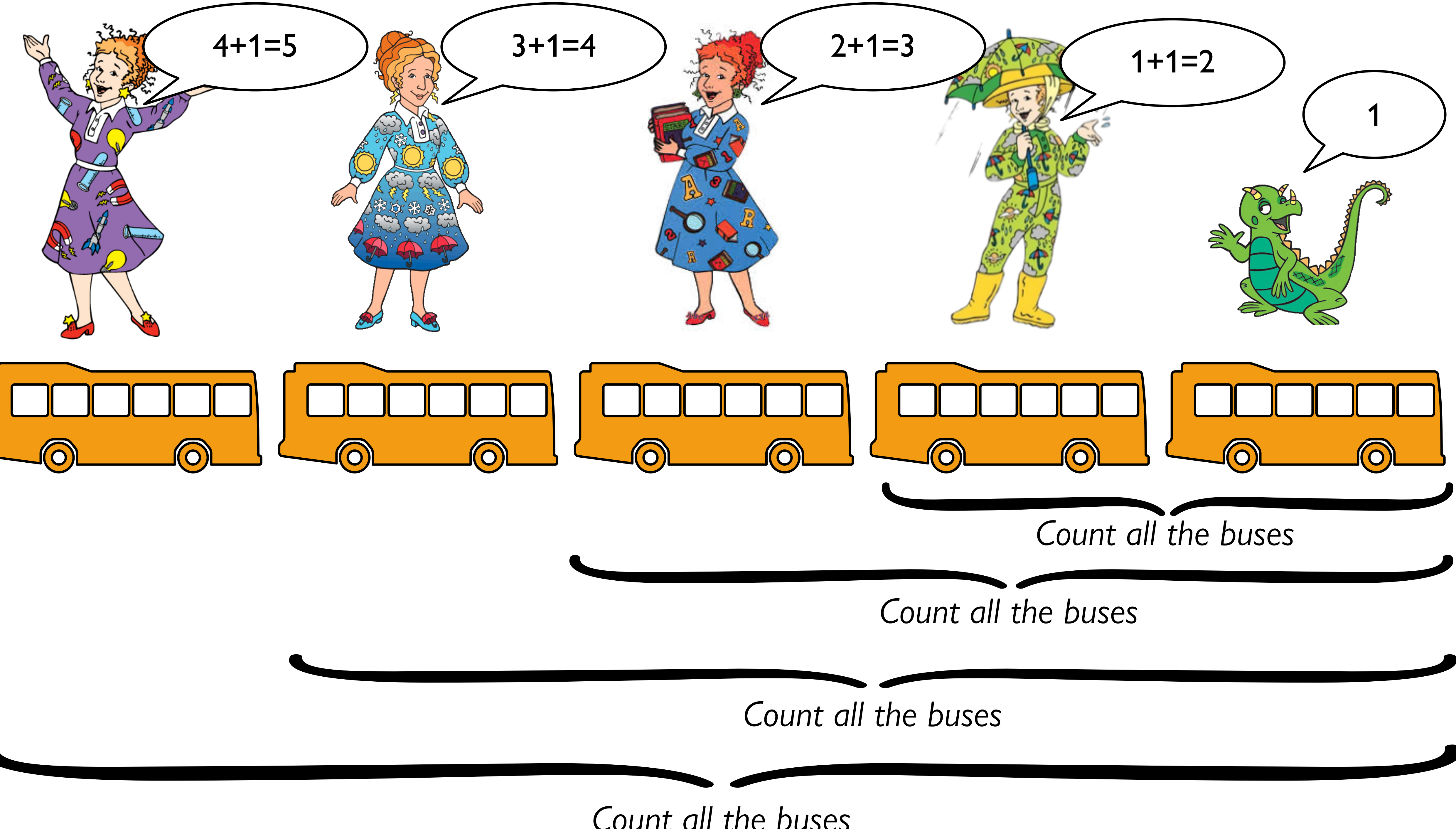

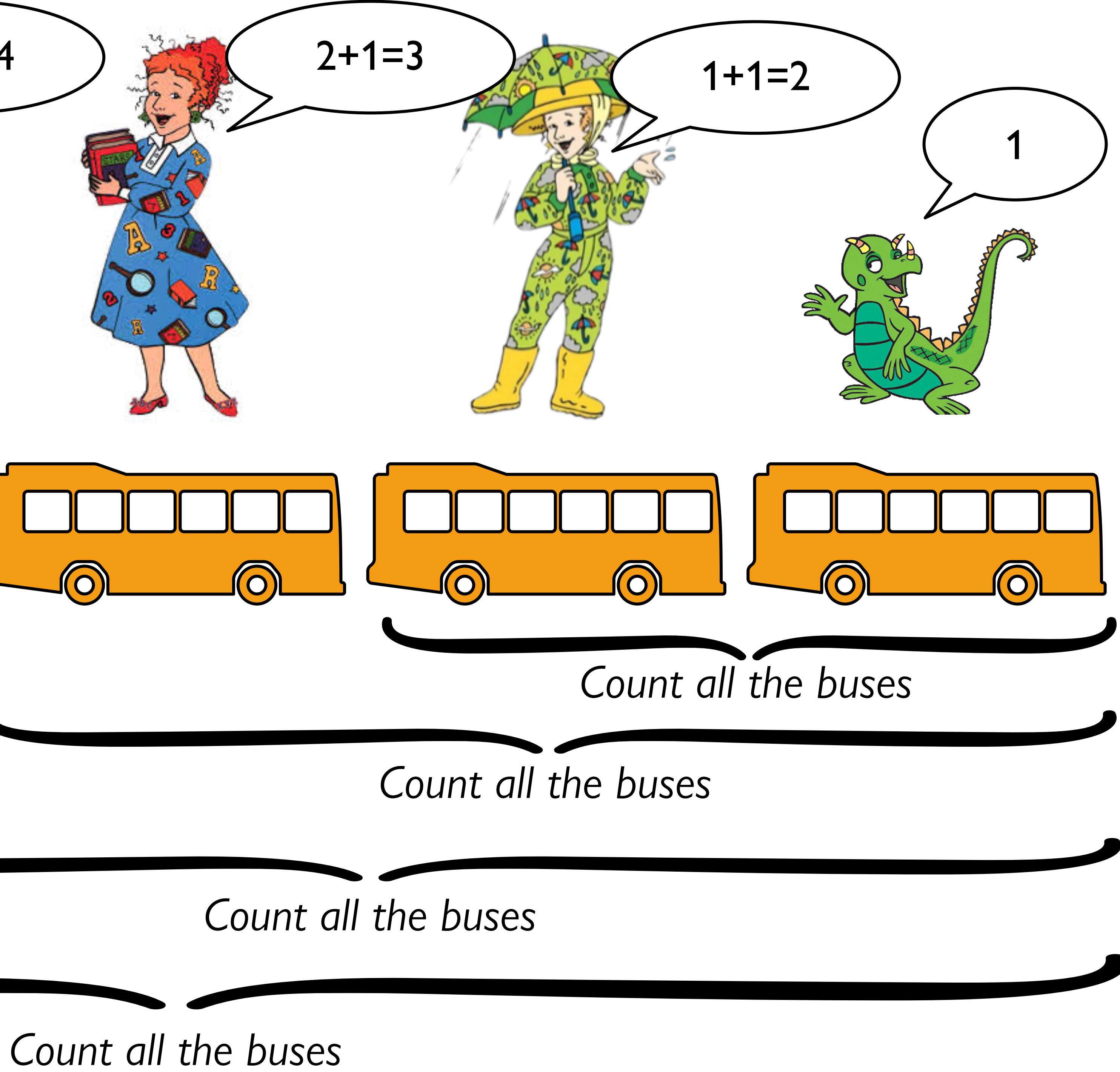

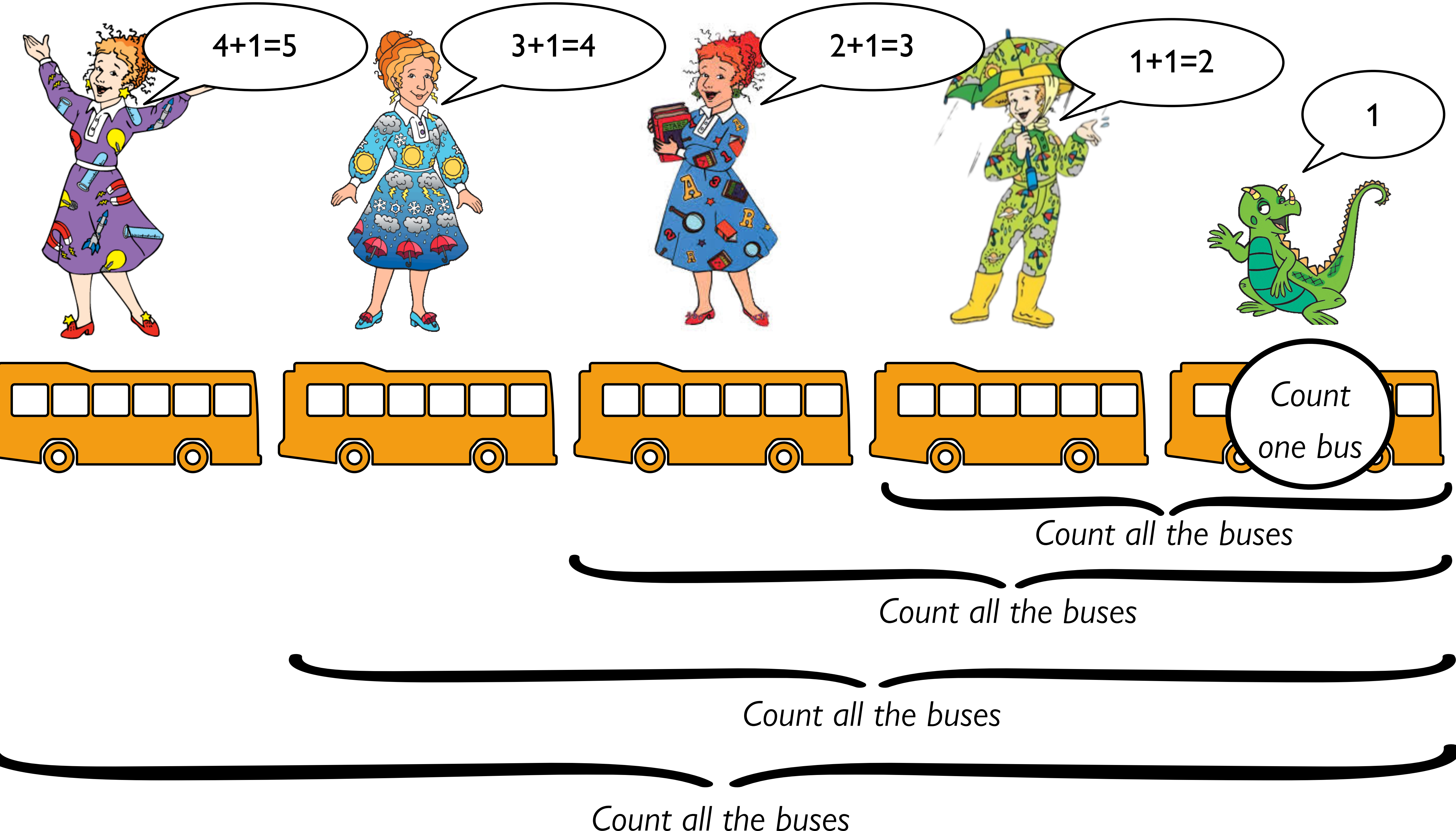

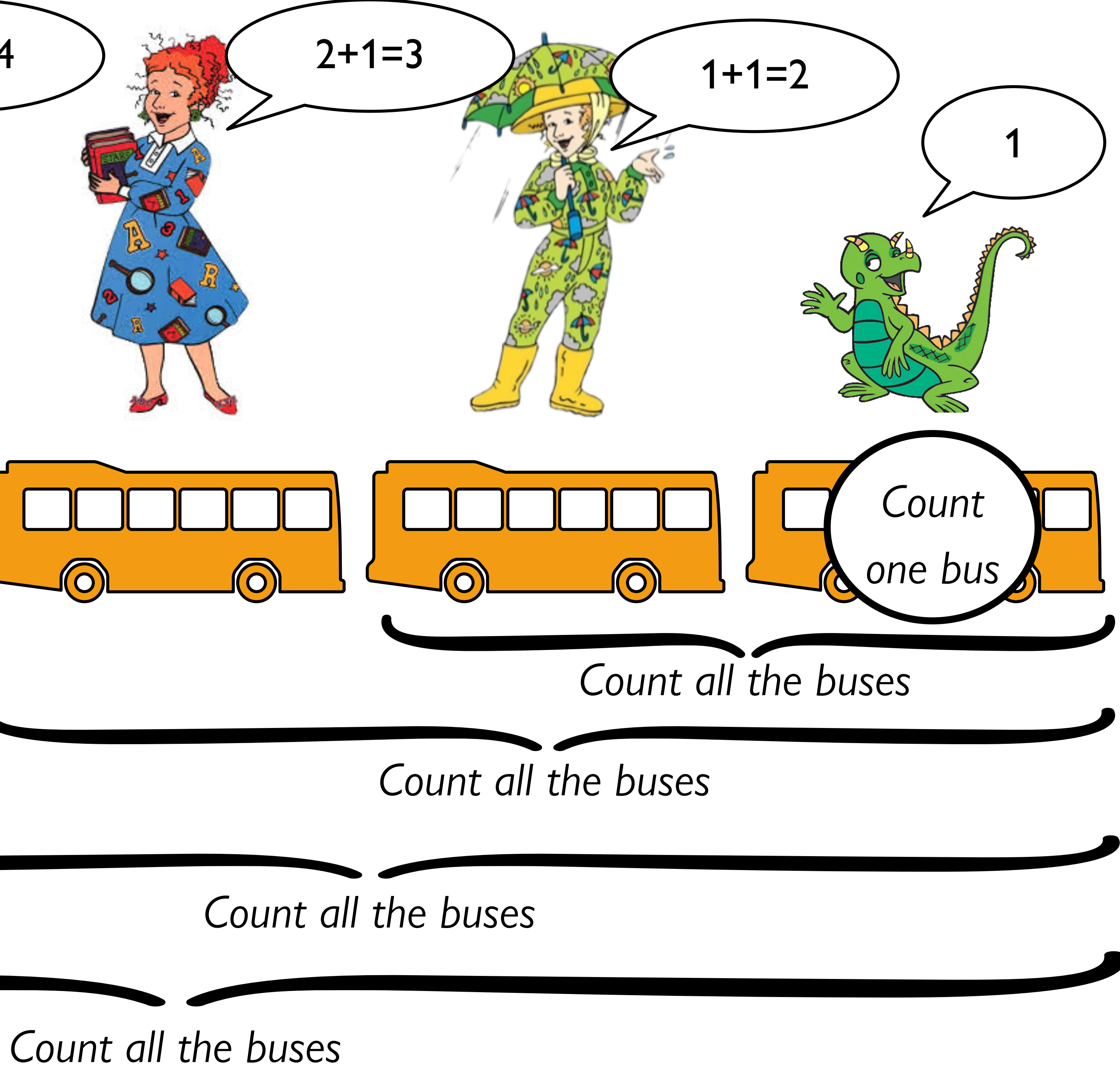

*Recursion* is a programming technique where a problem is solved by solving a smaller version of the same problem, unless that smaller version is simple enough to solve directly.

We call the small version that can be solved directly the *base case* of the recursive problem.

To write our own functions to process a list, item by item, we need to think recursively, using the data definition of a list.

Designing functions using the defnition of a list

How would we write a function that takes a list of numbers and returns its sum?

### fun my-sum (lst :: List<Number>) -> Number: doc: "Return the sum of the numbers in the list"

 $\mathbf{u}=\mathbf{u}+\mathbf{u}$ end

### fun **my-sum**(lst :: List<Number>) -> Number: doc: "Return the sum of the numbers in the list" ... where:

```
 my-sum([list: ]) is ... 
end
```
#### fun **my-sum**(lst :: List<Number>) -> Number: doc: "Return the sum of the numbers in the list" ... where: my-sum([list: ]) is 0

end

#### fun **my-sum**(lst :: List<Number>) -> Number: doc: "Return the sum of the numbers in the list"

```
 ... 
where:
   my-sum([list: ]) is 0 
   my-sum([list: 4]) is 4 
end
```
#### fun **my-sum**(lst :: List<Number>) -> Number: doc: "Return the sum of the numbers in the list"

```
 ... 
where:
   my-sum([list: ]) is 0 
   my-sum([list: 4]) is 4 
   my-sum([list: 1, 4]) is 1 + 4 
end
```
## fun **my-sum**(lst :: List<Number>) -> Number:

doc: "Return the sum of the numbers in the list"

#### ... where: my-sum([list: ]) is 0  $my-sum(Llist: 4]) is 4$  my-sum([list: 1, 4]) is 1 + 4 my-sum([list: 3, 1, 4]) is  $3 + 1 + 4$ end

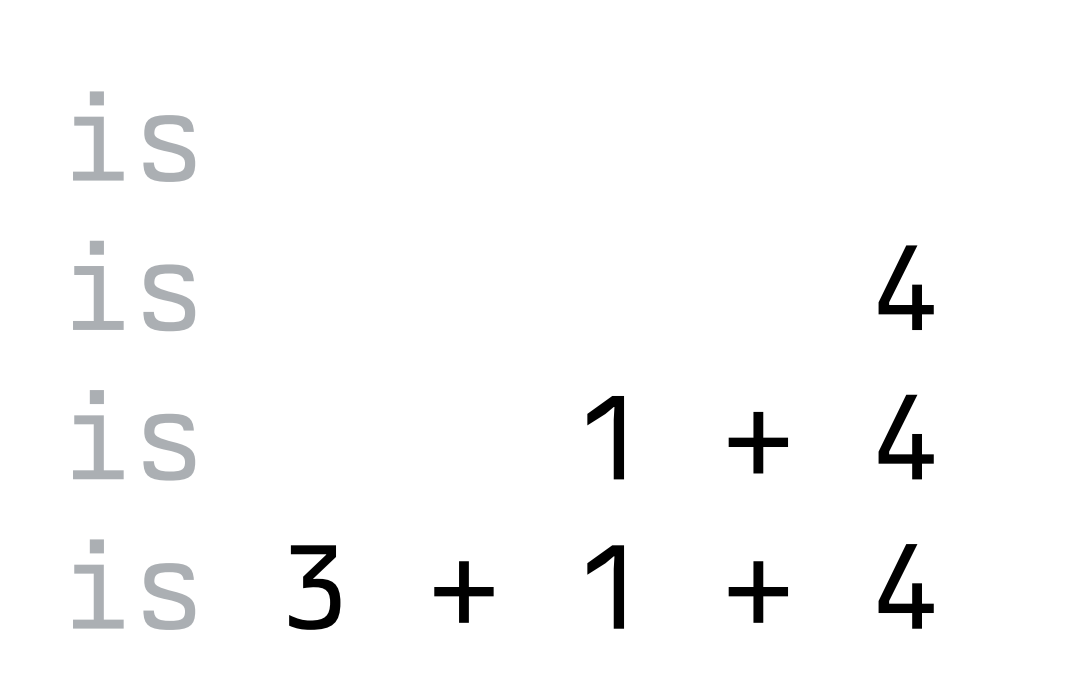

fun **my-sum**(lst :: List<Number>) -> Number: ... where: my-sum([list: ]) is 0  $my-sum([list: 4]) is 4$ my-sum( $[list: 1, 4]$ ) is  $1 + 4$  my-sum([list: 3, 1, 4]) is 3 + 1 + 4 end

fun **my-sum**(lst :: List<Number>) -> Number: doc: "Return the sum of the numbers in the list" ... where: my-sum([list: ]) is 0  $my-sum([list: 4]) is 4 + 0$ my-sum( $[list: 1, 4]$ ) is  $1 + 4 + 0$  my-sum([list: 3, 1, 4]) is 3 + 1 + 4 + 0 end

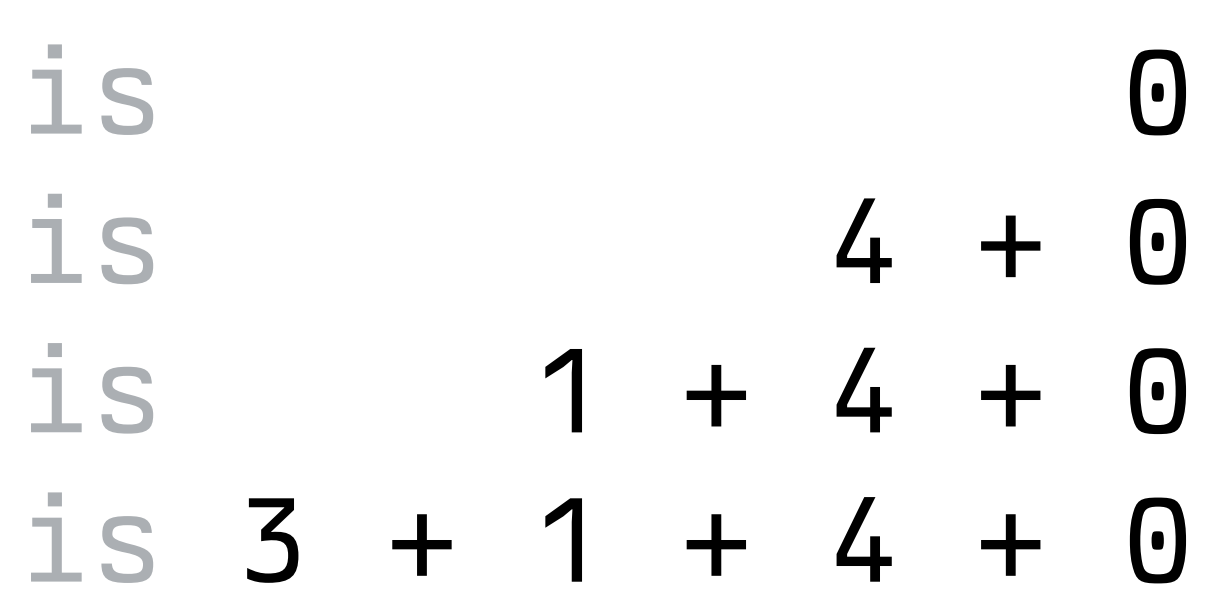

fun **my-sum**(lst :: List<Number>) -> Number: ... where: my-sum([list: ]) is 0 end

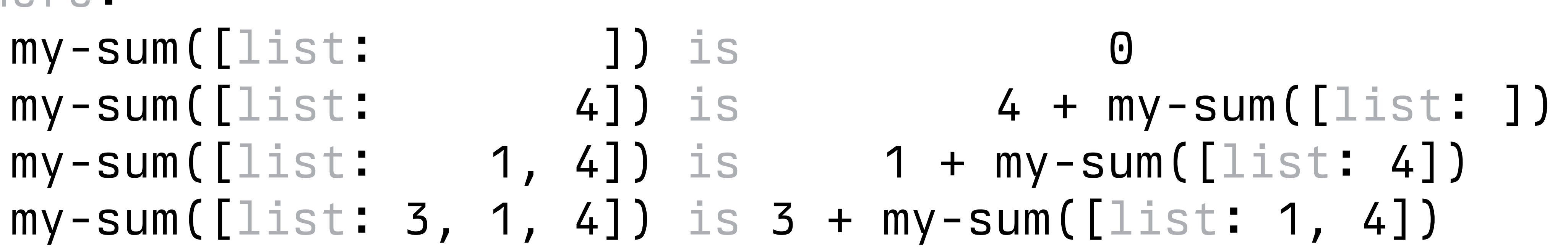

## fun **my-sum**(lst :: List<Number>) -> Number:

doc: "Return the sum of the numbers in the list"

### ... where: my-sum([list: ]) is 0  $my-sum([list: 4]) is 4 + my-sum([list: ])$  my-sum([list: 1, 4]) is 1 + my-sum([list: 4]) end

 $my-sum([list: 1, 4])$  is 1 +  $my-sum([list: 4])$ my-sum([list: 3, 1, 4]) is 3 + my-sum([list: 1, 4])

fun **my-sum**(lst :: List<Number>) -> Number: cases (List) lst: | empty => ... | link(f, r) => ... end where: my-sum([list: ]) is 0  $my-sum([list: 4])$  is  $4 + my-sum([list: ])$ 

end

fun **my-sum**(lst :: List<Number>) -> Number:

## doc: "Return the sum of the numbers in the list"

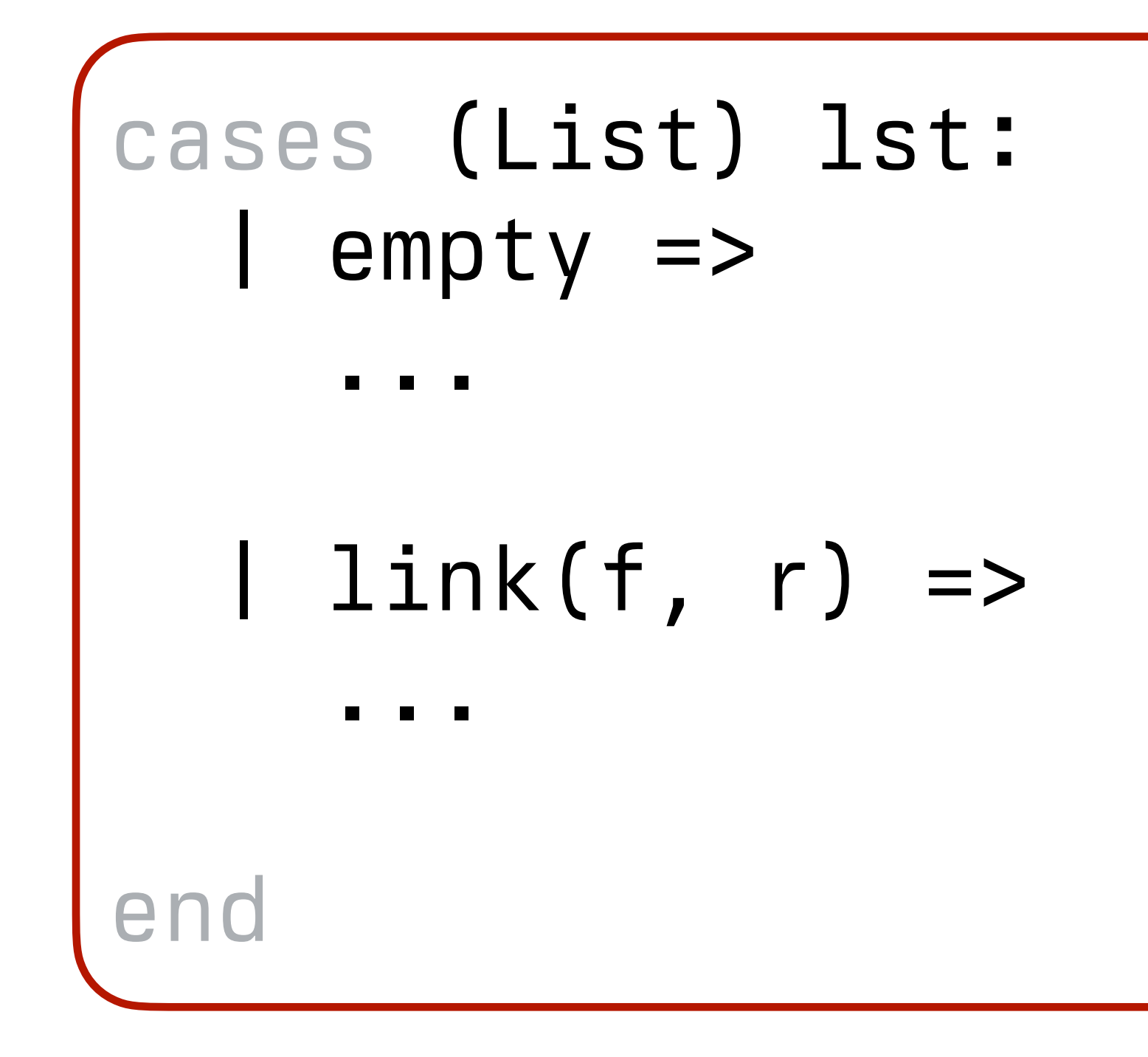

where: my-sum([list: ]) is 0 my-sum([list: 4]) is 4 + my-sum([list: ]) my-sum([list: 1, 4]) is 1 + my-sum([list: 4]) my-sum([list: 3, 1, 4]) is 3 + my-sum([list: 1, 4]) end

*cases is like a special if expression that we use to ask "which shape of data do I have?"*

fun **my-sum**(lst :: List<Number>) -> Number:

## doc: "Return the sum of the numbers in the list"

 cases (List) lst: | empty => ...

$$
\begin{cases} l \quad \text{link}(f, r) \implies \\ \end{cases}
$$

end

```
where:
  my-sum([list: ]) is 0 
   my-sum([list: 4]) is 4 + my-sum([list: ]) 
   my-sum([list: 1, 4]) is 1 + my-sum([list: 4]) 
end
```
my-sum([list: 3, 1, 4]) is 3 + my-sum([list: 1, 4])

 *If the list is empty, do one thing.*

 *If it's a link, do another thing.*

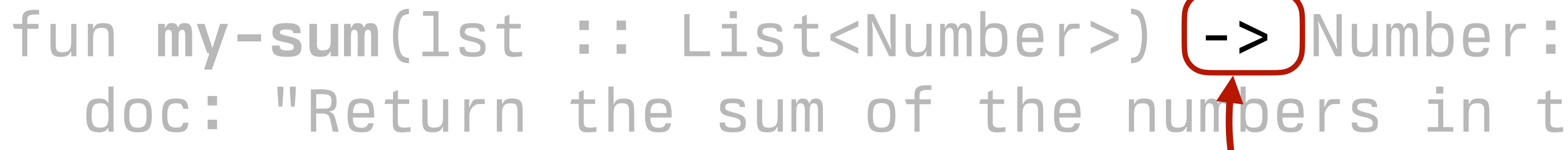

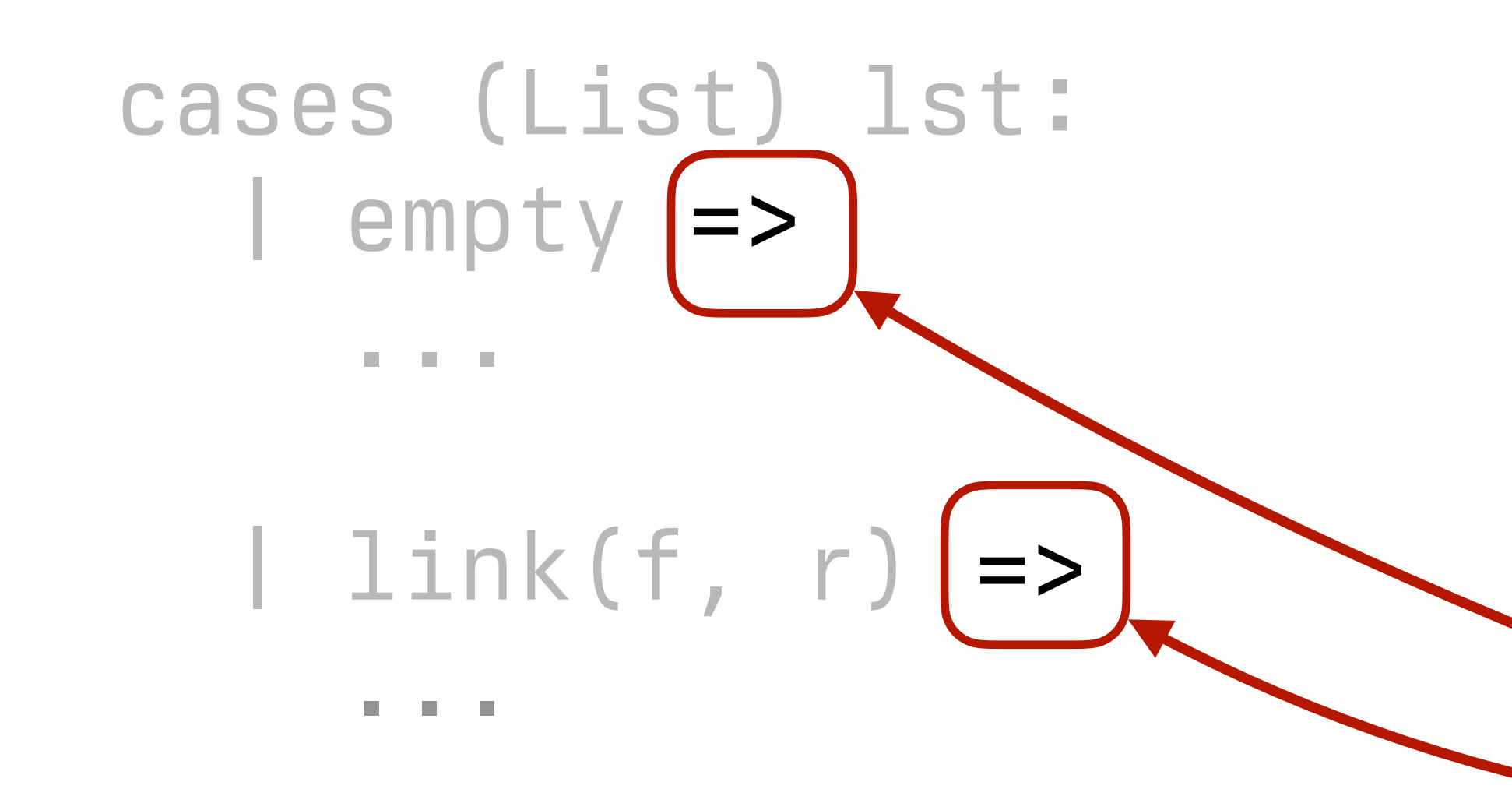

end

```
where:
  my-sum([list: ]) is 0 
   my-sum([list: 4]) is 4 + my-sum([list: ]) 
  my-sum([list: 1, 4]) is 1 + my-sum([list: 4]) 
end
```
my-sum([list: 3, 1, 4]) is 3 + my-sum([list: 1, 4])

*Denotes the output of a function*

*Marks the expression to evaluate if the data has the shape on the left.*

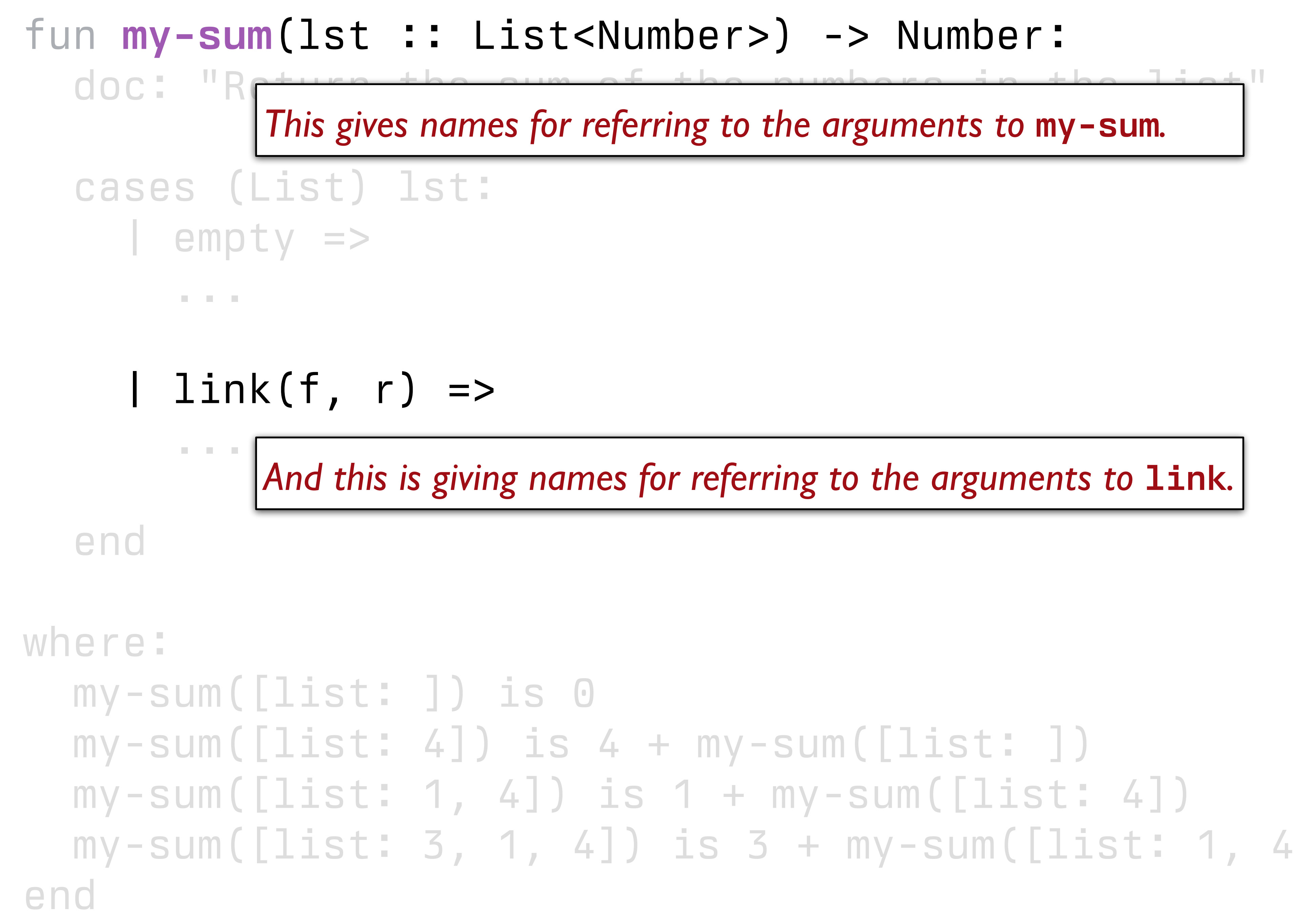

my-sum([list: 3, 1, 4]) is 3 + my-sum([list: 1, 4])

*And this is giving names for referring to the arguments to* **link***.*

*This gives names for referring to the arguments to* **my-sum***.*

 $my-sum([list: 1, 4])$  is 1 +  $my-sum([list: 4])$ my-sum([list: 3, 1, 4]) is 3 + my-sum([list: 1, 4])

fun **my-sum**(lst :: List<Number>) -> Number: cases (List) lst: | empty => ... | link(f, r) => ... end where: my-sum([list: ]) is 0  $my-sum([list: 4])$  is  $4 + my-sum([list: ])$ 

end

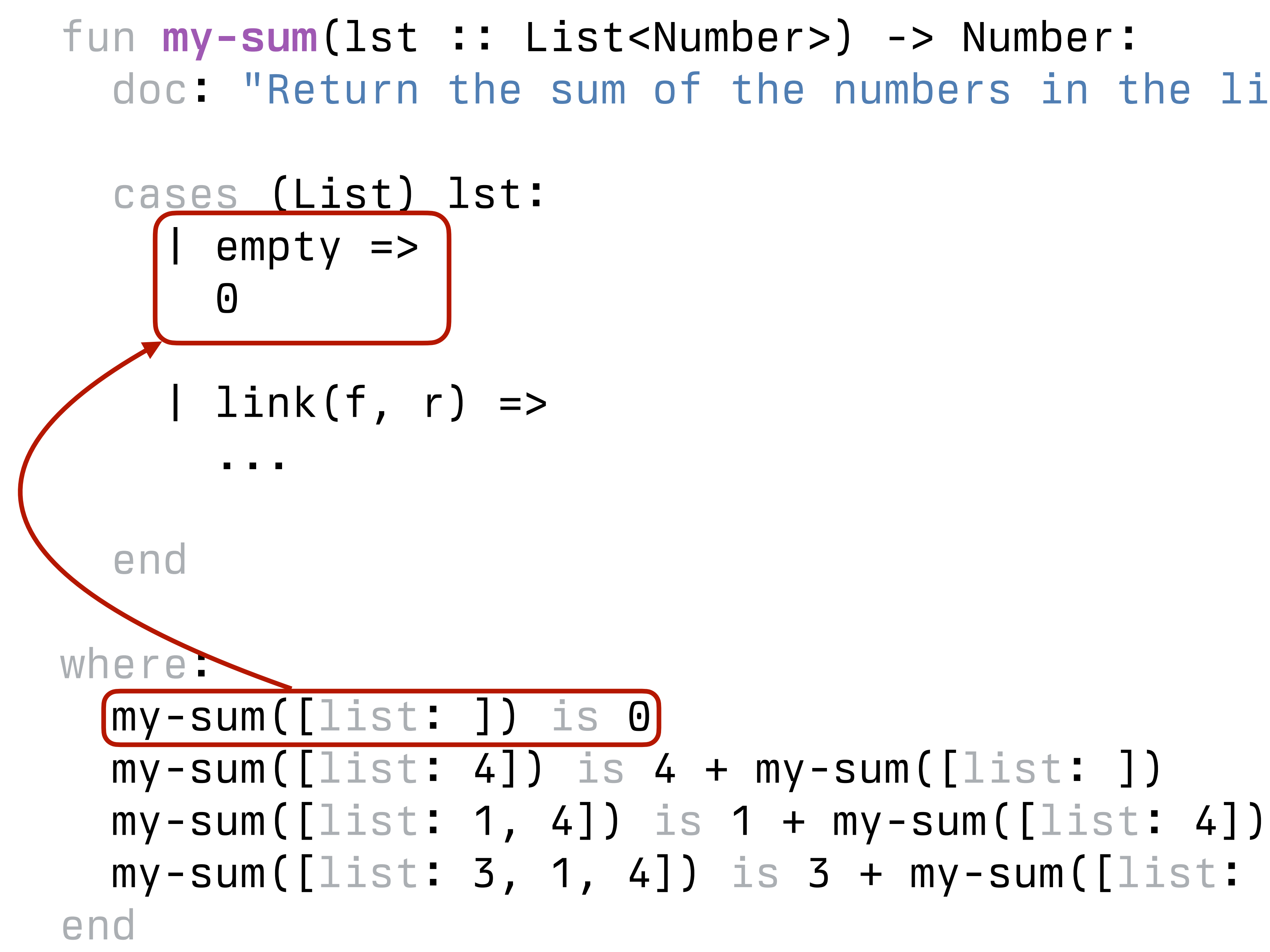

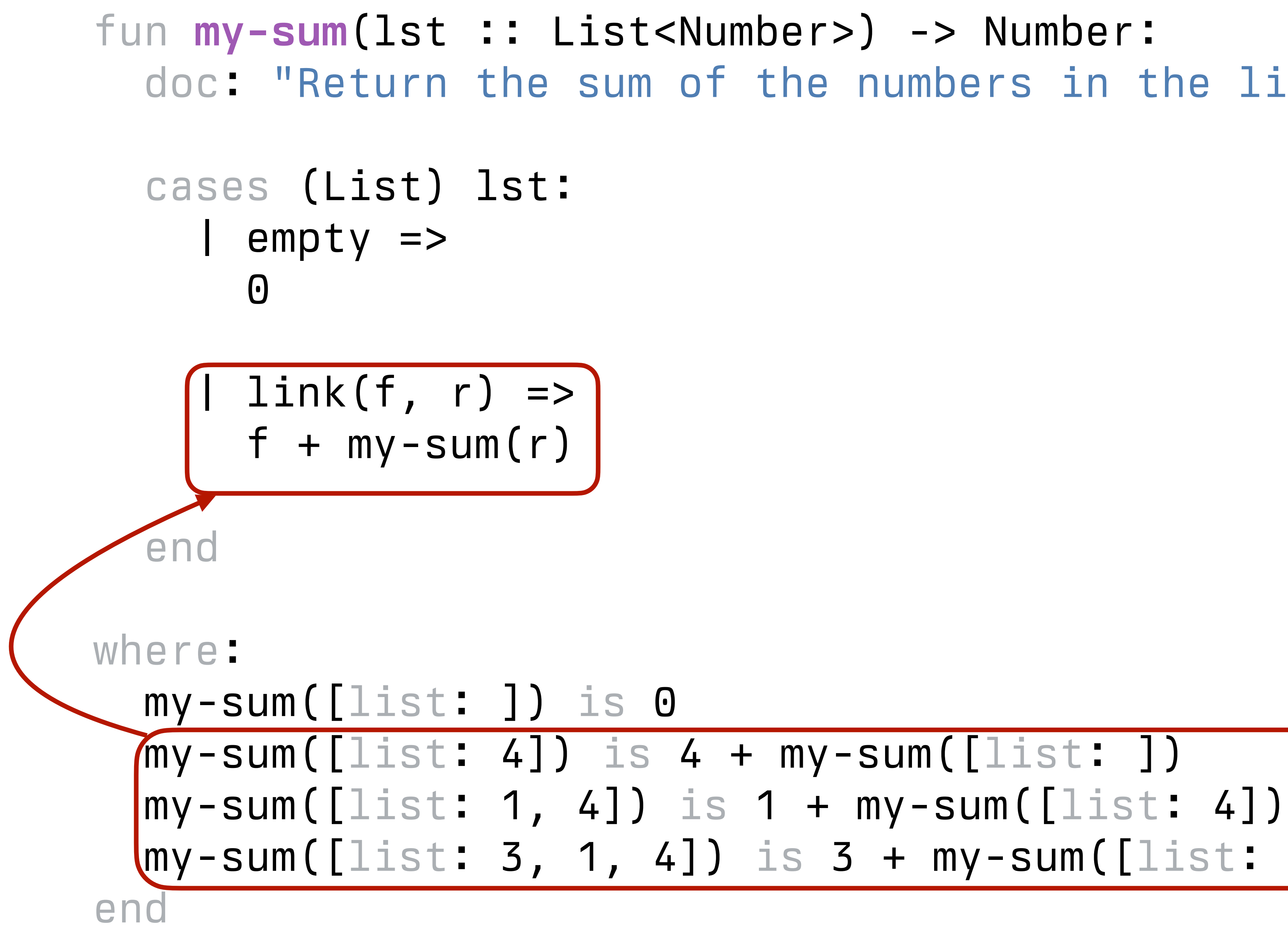

fun **my-sum**(lst :: List<Number>) -> Number:

 | link(f, r) =>  $f + my-sum(r)$ 

## doc: "Return the sum of the numbers in the list"

 cases (List) lst: | empty => 0

end

```
where:
  my-sum([list: ]) is 0 
 my-sum([list: 4]) is 4 + my-sum([list: ])my-sum([list: 1, 4]) is 1 + my-sum([list: 4])end
```

```
fun my-sum(lst :: List<Number>) -> Number: 
   cases (List) lst: 
    1 empty \Rightarrow 0
    \lfloor link(f, r) => f + my-sum(r)
   end
where:
   my-sum([list: ]) is 0 
  my-sum([list: 4]) is 4 + my-sum([list: ])my-sum([list: 1, 4]) is 1 + my-sum([list: 4])end
```

```
fun my-sum(lst :: List<Number>) -> Number: 
   cases (List) lst: 
    1 empty \Rightarrow 0
    l\text{link}(f, r) \Rightarrow f + my-sum(r) end 
where:
   my-sum([list: ]) is 0 
  my-sum([list: 4]) is 4 + my-sum([list: ])my-sum([list: 1, 4]) is 1 + my-sum([list: 4])end
```
When we call this function, it evaluates as: my-sum(link(3, link(1, link(4, empty)))) *→* 3 + my-sum(link(1, link(4, empty))) *→* 3 + 1 + my-sum(link(4, empty)) *→* 3 + 1 + 4 + my-sum(empty) *→* 3 + 1 + 4 + 0

## Thinking recursively

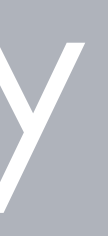

Any time a problem is structured such that the solution on larger inputs can be built from the solution on smaller inputs, recursion is appropriate.

All recursive functions have these two parts: *Base case*(*s*):

What's the simplest case to solve? *Recursive case*(*s*):

You should be calling the function you're defining here; this is referred to as a *recursive call*.

What's the relationship between the current case and the answer to a slightly smaller case?

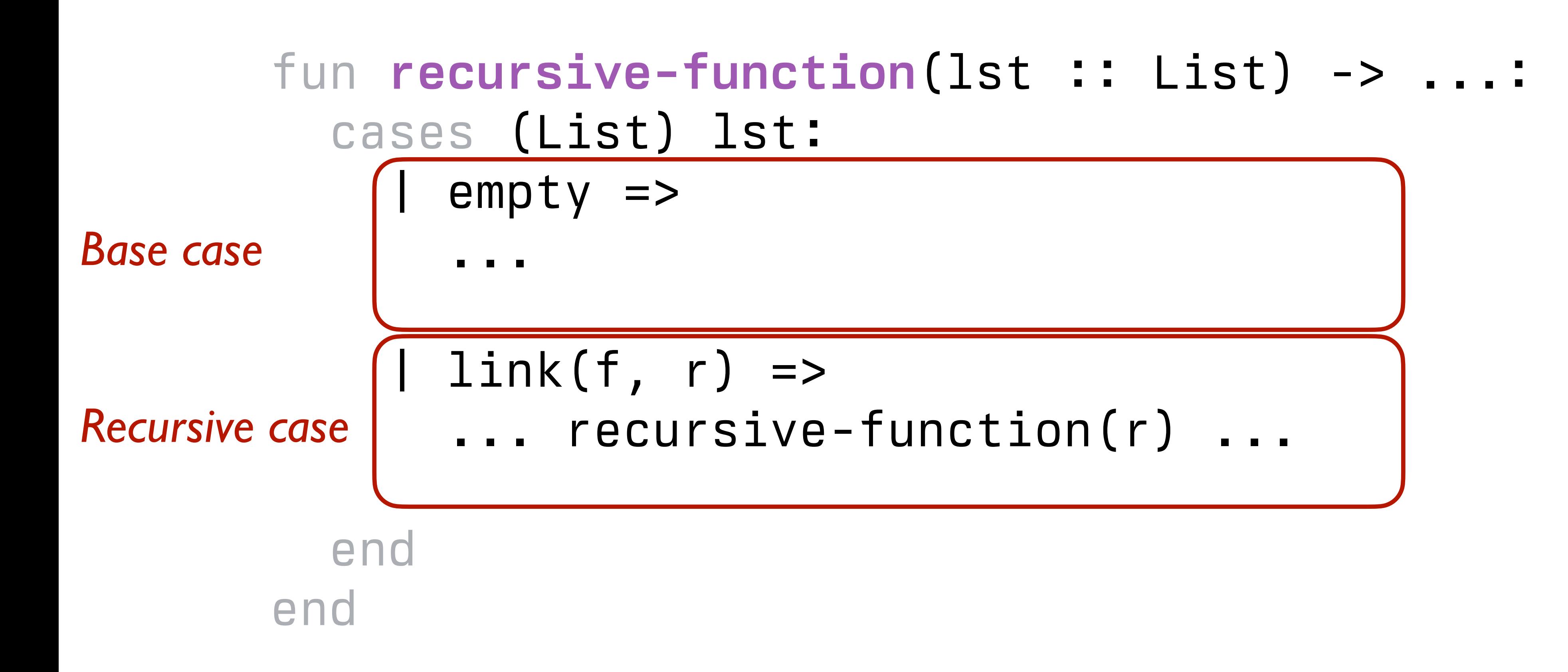

Each time you make a recursive call, you must make the input smaller somehow. If your input is a list, you pass the *rest* of the list to the recursive call.

link("A",

link("A",

link("C",

#### link("B",

### empty))))

 $\text{link}$ "A",

### link("A",

### link("C",

### link("B",

### empty))))

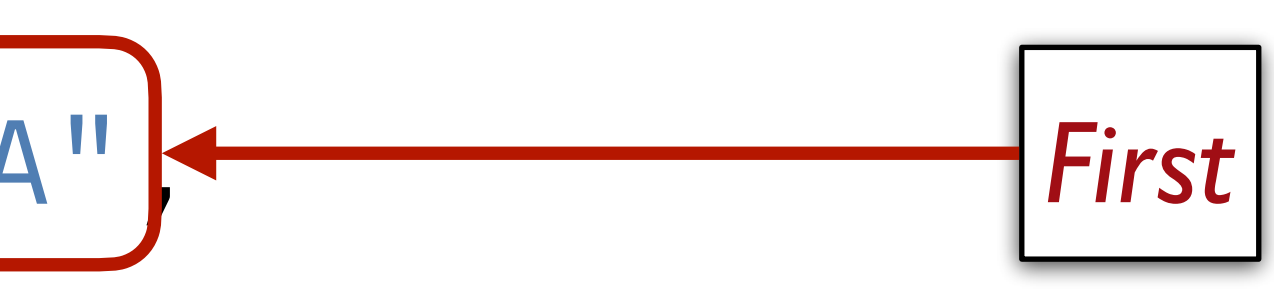

link("A", link("A",

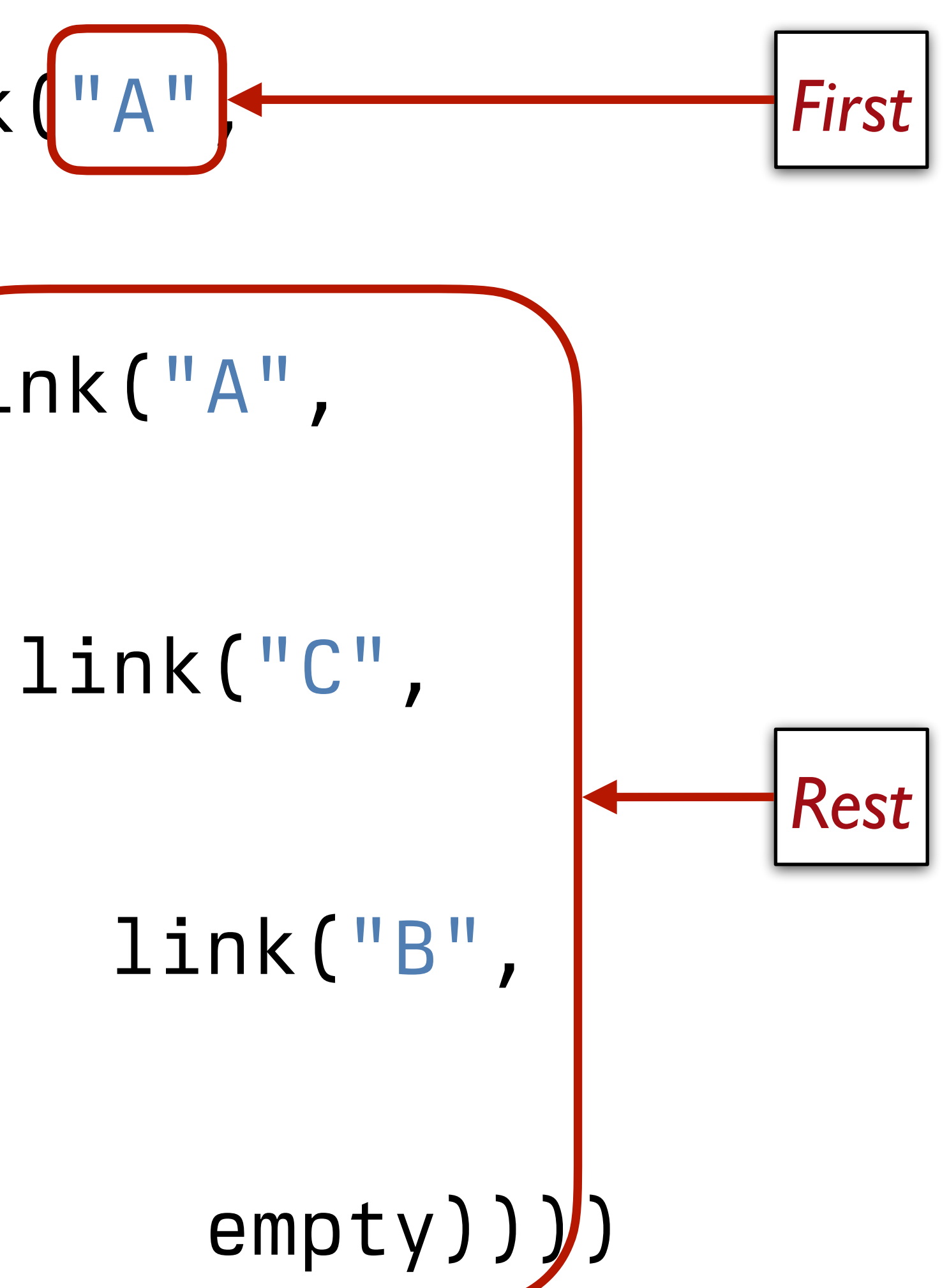

››› *lst* **= [list: "item 1", "and", "so", "on"]** ››› **lst.first** "item 1" ››› **lst.rest** [list: "and", "so", "on"]

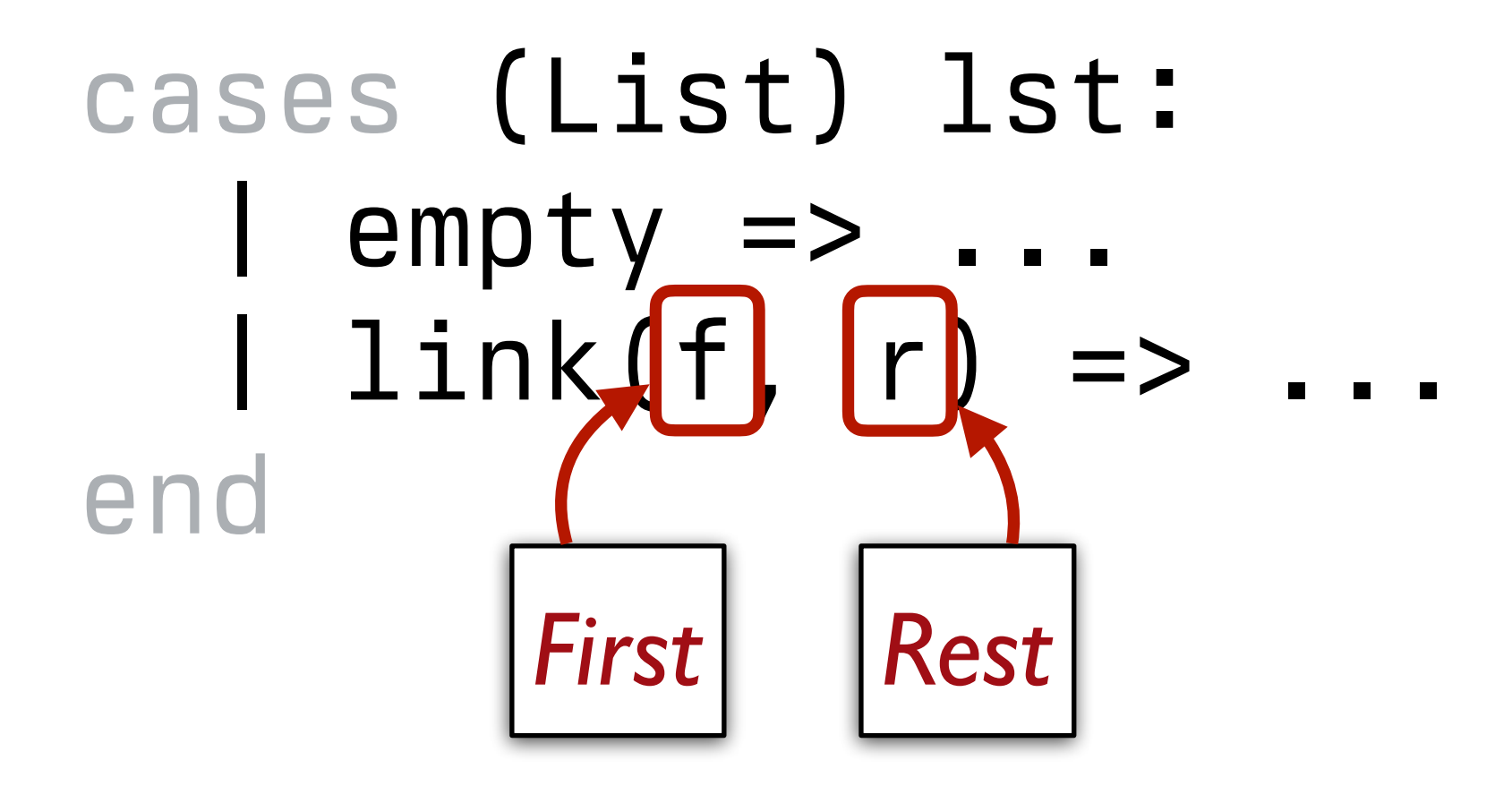

### What happens if we *don't* make the input smaller?

```
fun my-sum(lst :: List<Number>) -> Number: 
   cases (List) lst: 
    1 empty \Rightarrow 0
 | link(f, r) => f + my-sum(r) 
Recursive call on the rest of the input list end
where:
   my-sum([list: ]) is 0 
  my-sum([list: 4]) is 4 + my-sum([list: ])my-sum([list: 1, 4]) is 1 + my-sum([list: 4])end
```
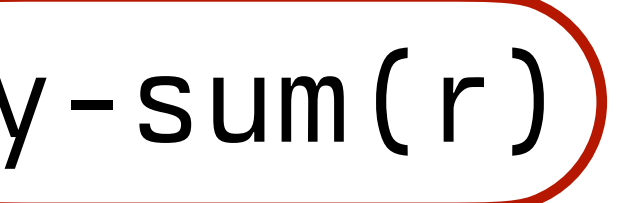

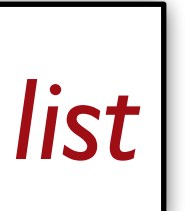

```
fun my-sum(lst :: List<Number>) -> Number: 
   cases (List) lst: 
    1 empty \Rightarrow 0
     \text{link}(f, r) \implies f + (my-sum(lst)) end
where:
   my-sum([list: ]) is 0 
  my-sum([list: 4]) is 4 + my-sum([list: ])my-sum([list: 1, 4]) is 1 + my-sum([list: 4]) my-sum([list: 3, 1, 4]) is 3 + my-sum([list: 1, 4]) 
end
```
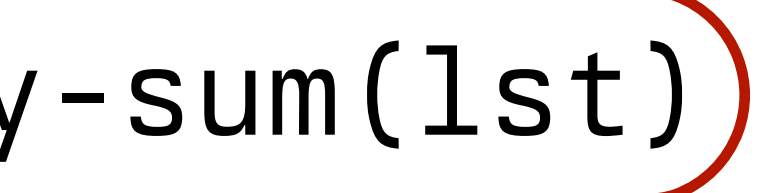

*Recursive call on the original input list*

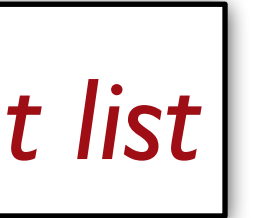

#### When we call this function, it evaluates as:

 my-sum(link(3, link(1, link(4, empty)))) *→* 3 + my-sum(link(3, link(1, link(4, empty)))) *→* 3 + 3 + my-sum(link(3, link(1, link(4, empty)))) *→* 3 + 3 + 3 + my-sum(link(3, link(1, link(4, empty))))

...

*This isn't going to end well.*

When a recursive function never stops calling itself, it's called *infnite recursion*.

### Final note

Lists, recursion, and **cases** syntax are not easy concepts to grasp separately, much less all together in a short time.

Don't feel frustrated if it takes a little while for these to make sense. Give yourself time, be sure to practice working in Pyret, and ask questions.
Class code: [tinyurl.com/101-2024-02-13](https://tinyurl.com/101-2024-02-13)

## Acknowledgments

This lecture incorporates material from: Kathi Fisler, Brown University Ab Mosca, Northeastern University Doug Woos, Brown University

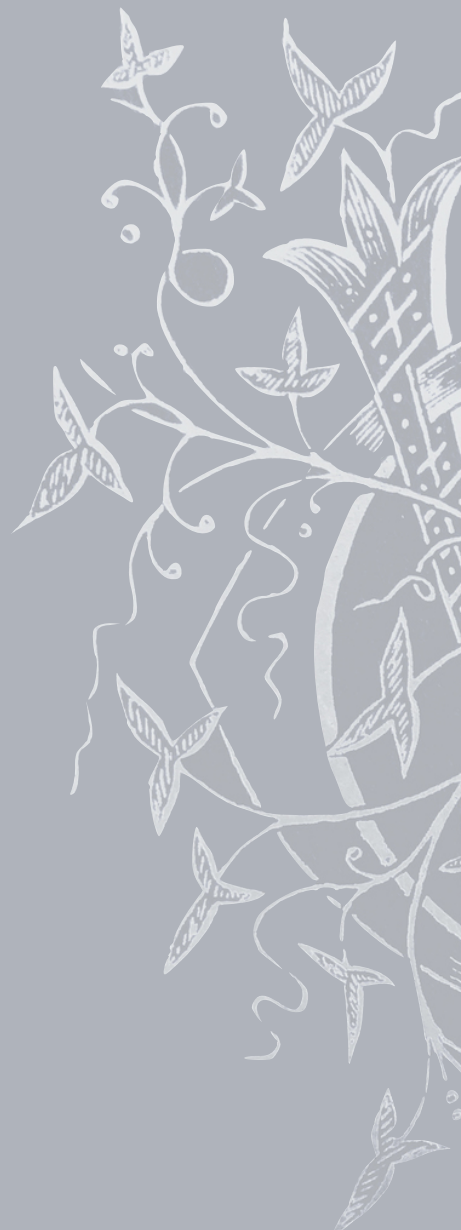

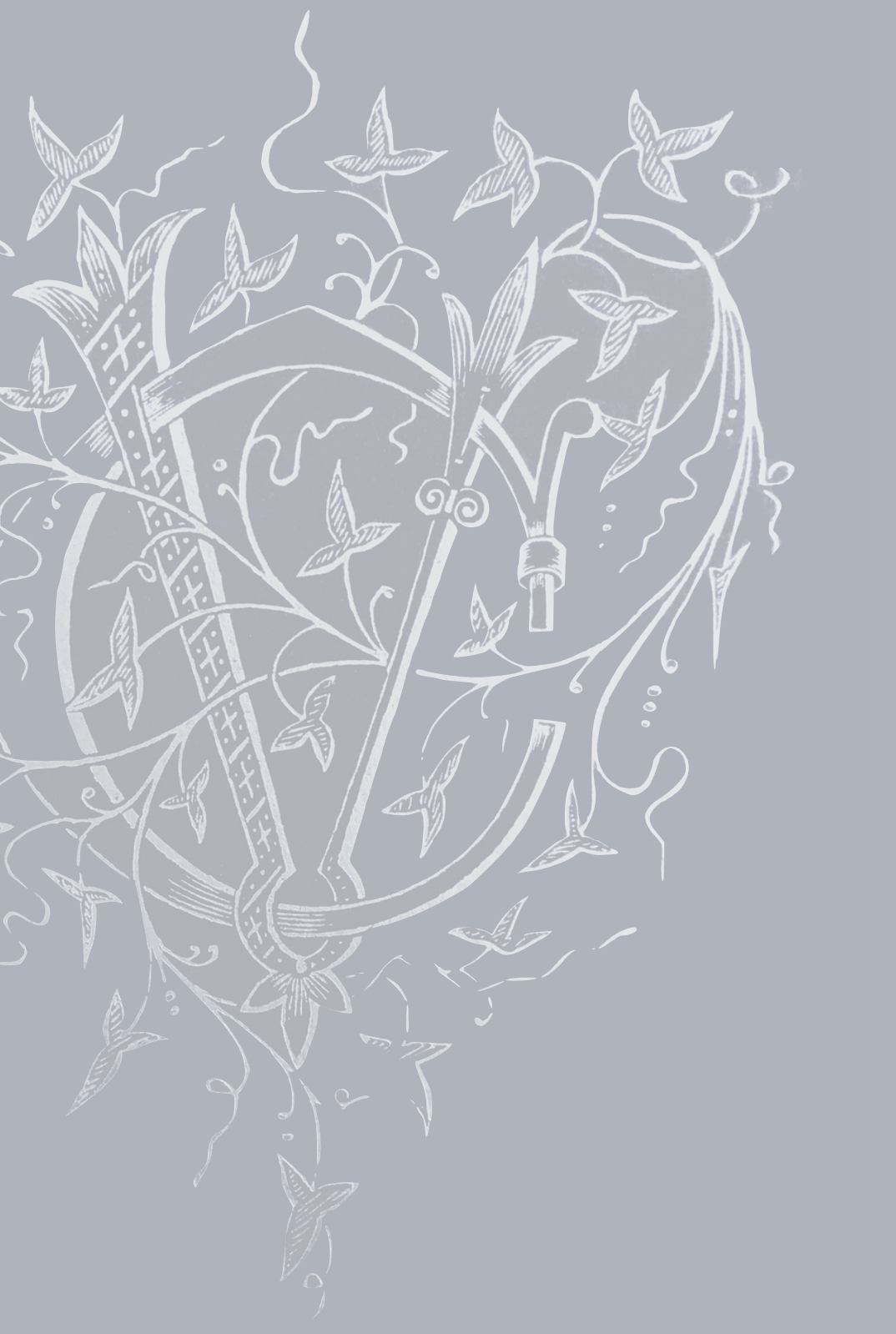